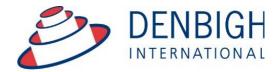

Administration Solutions for Education

# **Denbigh Administration**

# Mark book Module 2015

www.denbigh.com.au

ABN 99 167 352 749

Tel +61 2 4647 1375 Fax +61 2 4647 3410 Macarthur Anglican School Cobbitty Road Cobbitty NSW 2570 PO Box 3166 Narellan NSW 2567 Australia

# **Table of Contents**

| Denbigh Markbook                                  | . Error! Bookmark not defined | ł. |
|---------------------------------------------------|-------------------------------|----|
| Markbook Menu                                     |                               | 3  |
| Class Information/Faculties                       |                               |    |
| Staff Faculties                                   |                               | 4  |
| Creating Tasks                                    |                               | 4  |
| Creating Tasks from Spreadsheet                   |                               | 5  |
| Import Spreadsheet                                |                               | 5  |
| Import Spreadsheet - Validation Check             |                               | 6  |
| Import Spreadsheet - Import Data                  |                               |    |
| Import Spreadsheet - Tasks Created                |                               | 6  |
| Create Tasks from Classes file for a Class        |                               |    |
| Create a Task from Classes file for a Course      |                               | 7  |
| Create a Task from Classes for a Course           |                               | 8  |
| Filtering Tasks in Markbook                       |                               | 8  |
| Markbook Task                                     |                               |    |
| Markbook Tasks - Rapid Entry                      |                               | 0  |
| Markbook Tasks - Recalculate                      |                               | 1  |
| Markbook Tasks - Statistics                       |                               | 1  |
| Markbook Tasks - Sorting and Filter Classes       |                               |    |
| Markbook Tasks - Estimate Mark                    |                               | 2  |
| Markbook Tasks - Exclude Mark                     |                               | 2  |
| Markbook Tasks - Changing the Out Of              |                               | 3  |
| Markbook Tasks - Graph                            |                               |    |
| Markbook Tasks - Outcomes                         |                               | 4  |
| Markbook Tasks - Documents                        |                               | 4  |
| Markbook Menu Functions                           |                               | 4  |
| Markbook Tasks - Spreadsheet for Course           |                               | 5  |
| Markbook Tasks - Print                            |                               | 6  |
| Markbook Task - Export                            |                               |    |
| Markbook Task - Export to Excel                   |                               | 7  |
| Markbook Tasks - Excel Export                     |                               | 7  |
| Markbook Tasks - Assign Marks to Student's R      | eports1                       | 8  |
| Markbook Tasks - Assign Marks to Reports          |                               | 8  |
| Markbook Tasks - Assigning Marks to Reports.      |                               | 9  |
| Markbook Groups - New Group                       | 2                             | 0  |
| Markbook Groups - Adding Tasks to a Group         | 2                             | 0  |
| Markbook Groups - Add Task                        | 2                             | 1  |
| Markbook Groups - Adding Weighting                | 2                             | 1  |
| Markbook Groups - Weighting                       | 2                             | 2  |
| Markbook Groups - Calculating Group               |                               |    |
| Markbook Groups - Composite Student Results       |                               |    |
| Markbook Groups - Student Task Results            | 2                             | 4  |
| Markbook Groups - Grades by Mark                  | 2                             | 5  |
| Markbook Groups - Grades by Rank                  |                               |    |
| Markbook Groups - Export to excel                 | 2                             | 7  |
| Markbook Groups - Print                           |                               |    |
| Markbook Groups - Assigning Group Marks to        |                               |    |
| Assessment Calendar                               |                               |    |
| Markbook Tasks - Add Tasks to Calendar            |                               |    |
| Export Tasks to Excel - (End of year or beginning |                               |    |
| Export of Tasks for a Course                      |                               |    |
| Appendix A - Scaling Marks                        |                               | 4  |

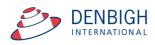

Manages all data that contributes to School based academic assessment, Students Marks and rankings and can be pushed to Academic Reports. Imports Tasks for the year from appropriate Spreadsheets, Create tasks from spreadsheets, Create groups for courses, Add tasks to Calendar, pushing marks to Academic Reports.

#### Markbook Menu

| 0                                            | 2                     |                          |
|----------------------------------------------|-----------------------|--------------------------|
| MarkBook<br>Tasks                            | MarkBook<br>Groups    | MarkBook<br>Print Menu   |
| 4                                            | 5                     |                          |
| New Markbook<br>Task                         | New MarkBook<br>Group | Assessment<br>Calendar   |
| 0                                            |                       |                          |
| Import Markbook<br>Tasks from<br>Spreadsheet |                       | Add Tasks<br>to Calendar |

- 1. View all Markbook Tasks
- 2. View all Markbook Groups
- 3. Print all Markbook Task, Groups and Results for Students
- 4. Create Markbook Tasks
- 5. Create Markbook Groups
- 6. Prints an Assessment Calendar per Due Date or Assignment Date
- 7. Imports Spreadsheets to create Tasks
- 8. Adds Tasks to the Calendar

#### **Class Information/Faculties**

| Ma<br>Ma | in Back    | New Course Admin<br>Class Liet List | Find | Print  | Print Fa<br>Menu |       | Sude         |              | Er |                    | Next Yr's Less<br>classes Tim | es Outco |        | me MarkBook   |               |                   | ļ              |                    | = [ | Relookup       |
|----------|------------|-------------------------------------|------|--------|------------------|-------|--------------|--------------|----|--------------------|-------------------------------|----------|--------|---------------|---------------|-------------------|----------------|--------------------|-----|----------------|
|          | Class Code | Subject Name                        |      | Course | Abbreviation     | Class | Year<br>Cour | π<br>se Line |    | rt Order<br>Course | Units<br>Class Course         | l≟ Staff |        | Staff<br>Name | Faculty       | Key Learning Area | Reported<br>On | Show on<br>Reports |     |                |
|          | 05VA2      | Visual Arts                         |      | 06VA   | Vis Art          | 6     | 6            |              | 6  | 6                  |                               | DEN3     | Update | Mrs J Denbigh | History       |                   | Yes            | ×                  | ×   | Add to Reports |
|          | 08VA7      | Visual Arts                         | ۲    | 08VA   | Vis Art          | 8     | 8            | 1            | 7  | 7                  |                               | DENJ     | Update | Mrs J Denbigh | Creative Arts | Î.                | No             | ×                  | x   | Add to Reports |
|          | 09V12      | Photography and Digital Media       |      | 09VI   | VI               | 9     | 9            |              | 14 | 14                 |                               | DENJ     | Update | Mrs J Denbigh | Creative Arts |                   | No             | ×                  | ×   | Add to Reports |
|          | 10EN5      | English                             |      | 10EN   | Eng              | 10    | 10           |              | 1  | 1                  |                               | DENJ     | Update | Mrs J Denbigh | English       |                   | No             |                    | X   | Add to Reports |
|          | 11PO1      | Photography                         |      | 11PO   | Photo            | 11    | 11           |              | 8  | 8                  |                               | DENJ     | Update | Mrs J Denbigh | Creative Arts |                   | No             | ×                  | ×   | Add to Reports |
|          | 10.1       | Tutor Group                         | ۲    | 10PC   | House Grps       | 10    | 10           |              | 12 | 12                 |                               | DENJ     | Update | Mrs J Denbigh | Abbeythorpe   |                   | No             | ×                  | ×   | Add to Reports |
|          | 07DTE      | Design and Technology               |      | 07DT   | D&T              | 7     | 7            |              | 3  | 3                  |                               | DENJ     | Update | Mrs J Denbigh | TAS           |                   | No             | ×                  | ×   | Add to Reports |

Markbook tasks and groups are all created by using the details from the Classes file, student's classes, courses, faculties. Ensure all data is correct before creating Tasks. Note that, it is very important that the Faculty field be populated as it links to the staff faculty.

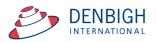

### **Staff Faculties**

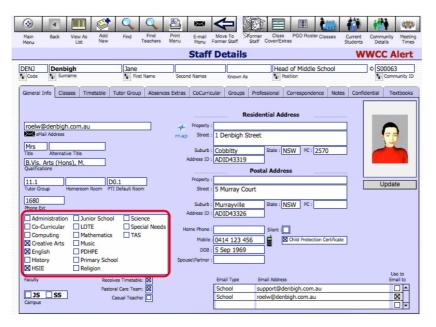

Ensure that the faculty of the staff members is updated. There is also a Check box in the Confidential section for staff to update staff members to be Markbook Administrator and they must also been the Markbook Administrator Group for permission.

#### **Creating Tasks**

| 2                                            | MarkBook Menu |                          |
|----------------------------------------------|---------------|--------------------------|
| MarkBook                                     | MarkBook      | MarkBook                 |
| Tasks                                        | Groups        | Print Menu               |
| New Markbook                                 | New MarkBook  | Assessment               |
| Task                                         | Group         | Calendar                 |
| Import Markbook<br>Tasks from<br>Spreadsheet |               | Add Tasks<br>to Calendar |

There are multiple ways to create Markbook Tasks. The preferred method is from Spreadsheets, but they can be created manually or through the classes file.

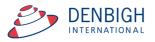

### **Creating Tasks from Spreadsheet**

| $\diamond$ | A               | В             | С               | D           | E          | F                     | G           | н           | - I     | J                    | K             |
|------------|-----------------|---------------|-----------------|-------------|------------|-----------------------|-------------|-------------|---------|----------------------|---------------|
| 1          | Assessment Year | Academic Year | Assessment Term | Course Code | Class Code | Task Name             | Task Number | Mark Out Of | Faculty | Task Assignment Date | Task Due Date |
| 2          | 2009            | 12            | 1               | 12EA        |            | Macbeth               | 2           | 10          | English | 25/02/2012           | 27/02/2012    |
| 3          | 2012            | 12            | 1               | 12EA        |            | Shakespear Essay      | 1           | 70          | English | 28/02/2012           | 03/03/2012    |
| 4          | 2012            | 12            | 2               | 12EA        |            | Half Yearly Exam      | 2           | 50          | English | 02/05/2012           | 31/05/2012    |
| 5          | 2012            | 12            | 2               | 12EA        |            | Prelimiary Assessment | 3           | 80          | English | 02/05/2012           | 31/05/2012    |
| 6          | 2012            | 12            | 3               | 12EA        |            | Trial Exam            | 4           | 50          | English | 02/08/2012           | 02/08/2012    |
| 7          | 2012            | 12            | 3               | 12EA        |            | Final Assessment      | 5           | 100         | English | 15/08/2012           | 15/08/2012    |
| 8          |                 |               |                 |             |            |                       |             |             |         |                      |               |
| 9          |                 |               |                 |             |            |                       |             |             |         |                      |               |
| 9          |                 |               |                 |             |            |                       |             |             |         |                      |               |

The preferred way to create new tasks is the "Import Markbook Tasks" from Spreadsheet function. The spreadsheet must be in the format as shown above. (Excel template can be supplied) Fields required (\* mandatory)-Assessment Year\*, Academic year\*, Assessment Term, Course Code\*, Class code, Task Name\* (once created can not be changed), Task Number\* (can only be changed via a button {script}), Mark Out of\* (can only be changed via a button {script}), Faculty\*, Task Assignment date\* and Due Date\*.

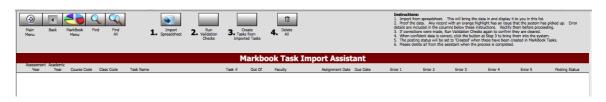

From the Markbook menu, click "Import Markbook Tasks from Spreadsheet" and Follow the steps below.

- 1. Click to Import Spreadsheet
- 2. Run the Validation Checks Checks for incorrect data
- 3. Creates the Task from the Imported Tasks
- 4. Delete this data from this Markbook Task Import Assistant.

#### **Import Spreadsheet**

| O O O Import Fi                               | ield Map      | pping                               |
|-----------------------------------------------|---------------|-------------------------------------|
| Source: Markbook Excel Template.xls           | Target:       | Current Table ("Markbook Task Im ‡  |
| Source Fields                                 | Targ          | get Fields                          |
| Assessment Year                               | ••⊳ <b>≑</b>  | Assessment Year                     |
| Academic Year                                 | ••⊳≽ <b>≑</b> | Academic Year                       |
| Course Code                                   | ⊷⊳ <b>\$</b>  | Course Code                         |
| Class Code                                    | ⊷⊳ <b>\$</b>  | Class Code                          |
| Task Name                                     | ⊷⊳ <b>≠</b>   | Task Name                           |
| Task Number                                   | ⊷⊳ <b>≠</b>   | Task Number                         |
| Mark Out Of                                   | ••⊳≽ <b>≑</b> | Mark Out Of                         |
|                                               | ⊷⊳ <b>\$</b>  |                                     |
| Task Assignment Date                          | ⊷⊳ <b>¢</b>   | Task Assignment Date                |
| Field Names                                   |               | nge by: last order \$               |
| Import Action                                 |               | Field Mapping                       |
| <ul> <li>Add new records</li> </ul>           |               | ■ Import this field                 |
| OUpdate existing records in found set         |               | Don't import this field             |
| OUpdate matching records in found set         |               | ♦ Match records based on this field |
| U SP                                          |               | →I Target cannot receive data       |
| Add remaining data as new records             |               | Manage Database                     |
| ☑ Don't import first record (contains field r | names)        | Cancel Import                       |

Step 1 - Importing the Spreadsheet. Check the box "Don't import first records" this will ensure the field names are not imported.

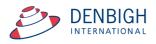

### **Import Spreadsheet - Validation Check**

| Main<br>Menu      | Back             | MarkBook Fin<br>Menu | d Find<br>All | Insport<br>1. Spreadsheet 2 | Run<br>Validation<br>Checks | 3. Creater<br>Importer | from   | Delete      |                 |            | <ol> <li>Proof the dat<br/>details are includ</li> <li>If corrections</li> <li>When confide</li> <li>The posting s</li> </ol> | <ul> <li>Any record with<br/>led in the columns<br/>were made, Run 1<br/>ent data is correct,<br/>status will be set to</li> </ul> | h an orange highlig<br>below these instru<br>Validation Checks a<br>click the button at | ctions. Rectify the<br>gain to confirm the<br>Step 3 to bring the<br>ese have been crea | t the system has pic<br>m before proceeding<br>v are cleared. | g              |
|-------------------|------------------|----------------------|---------------|-----------------------------|-----------------------------|------------------------|--------|-------------|-----------------|------------|----------------------------------------------------------------------------------------------------|----------------------------------------------------------------------------------------------------|-----------------------------------------------------------------------------------------|-----------------------------------------------------------------------------------------|---------------------------------------------------------------|----------------|
|                   |                  |                      |               |                             |                             | Ma                     | arkboo | k Task Impo | ort Assist      | ant        |                                                                                                    |                                                                                                    |                                                                                         |                                                                                         |                                                               |                |
| Assessmen<br>Year | Academic<br>Year | Course Code          | Class Code    | Task Name                   |                             | Task #                 | Out Of | Faculty     | Assignment Date | Due Date   | Error 1                                                                                                    | Error 2                                                                                                    | Error 3                                                                                 | Error 4                                                                                 | Error S                                                       | Posting Status |
| 2012              | 12               | 12EA                 |               | Shakespear Essay            |                             | 1                      | 70     | History     | 28/02/2012      | 3/03/2012  |                                                                                                    |                                                                                                    |                                                                                         |                                                                                         |                                                               |                |
| 2012              | 12               | 12EA                 |               | Half Yearly Exam            |                             | 2                      | 50     | History     | 2/05/2012       | 31/05/2012 |                                                                                                    |                                                                                                    |                                                                                         |                                                                                         |                                                               |                |
| 2012              | 12               | 12EA                 |               | Prelimiary Assessment       |                             | 3                      | 80     | History     | 2/05/2012       | 31/05/2012 |                                                                                                    |                                                                                                    |                                                                                         |                                                                                         |                                                               |                |
| 2012              | 12               | 12EA                 |               | Trial Exam                  |                             | 4                      | 50     | History     | 2/08/2012       | 2/08/2012  |                                                                                                    |                                                                                                    |                                                                                         |                                                                                         |                                                               |                |
| 2012              | 12               | 12EA1                |               | Final Assessment            |                             | 5                      | 100    | History     | 15/08/2012      | 15/08/2012 | Invalid Course                                                                                                    |                                                                                                    |                                                                                         |                                                                                         |                                                               |                |

Data will be validated as it is imported, correct the data click to Validate Checks again to make sure that it is all correct.

#### **Import Spreadsheet - Import Data**

| Main<br>Menu | Back               | MarkBook Fi<br>Menu | ind Find All | 1. Spreadsheet 2. Run<br>Validatio<br>Checks | 5. Tasl<br>Import | rted Tasks  | Delete<br>All      |                 |            |
|--------------|--------------------|---------------------|--------------|----------------------------------------------|-------------------|-------------|--------------------|-----------------|------------|
|              | t Academic         |                     |              |                                              | <u> </u>          | larkbo      | ok Task Imp        | ort Assist      | ant        |
| Year         | t Academic<br>Year | Course Code         | Class Code   | Task Name                                    | Task #            | Out Of      | Faculty            | Assignment Date | Due Date   |
| 2012         | 12                 | 12EA                |              | Shakespear Essay                             | 1                 | 70          | History            | 28/02/2012      | 3/03/2012  |
| 2012         | 12                 | 12EA                |              | HOOO                                         | Proceed           |             |                    | 2/05/2012       | 31/05/2012 |
| 2012         | 12                 | 12EA                |              | P                                            |                   |             |                    | 2/05/2012       | 31/05/2012 |
| 2012         | 12                 | 12EA                |              | T Are you sure you wish to                   |                   |             |                    | 2/08/2012       | 2/08/2012  |
| 2012         | 12                 | 12EA                |              | Fi markbook? Note that an<br>be processed.   | y that have       | e failed va | alidation will not | 15/08/2012      | 15/08/2012 |
|              |                    |                     |              |                                              | <b>C</b>          | Cancel      | ОК                 |                 |            |

3 - Create Tasks from Imported Tasks, click Ok.

#### Import Spreadsheet - Tasks Created

|                 |                      |             |            |                       | М      | arkbo  | ok Task Imp | ort Assist      | ant        |         |         |         |         |         |                |
|-----------------|----------------------|-------------|------------|-----------------------|--------|--------|-------------|-----------------|------------|---------|---------|---------|---------|---------|----------------|
| Assessn<br>Year | ent Academic<br>Year | Course Code | Class Code | Task Name             | Task # | Out Of | Faculty     | Assignment Date | Due Date   | Error 1 | Error 2 | Error 3 | Error 4 | Error 5 | Posting Status |
| 2012            | 12                   | 12EA        |            | Shakespear Essay      | 1      | 70     | History     | 28/02/2012      | 3/03/2012  |         |         |         |         |         | Created        |
| 2012            | 12                   | 12EA        |            | Half Yearly Exam      | 2      | 50     | History     | 2/05/2012       | 31/05/2012 |         |         |         |         |         | Created        |
| 2012            | 12                   | 12EA        |            | Prelimiary Assessment | 3      | 80     | History     | 2/05/2012       | 31/05/2012 |         |         |         |         |         | Created        |
| 2012            | 12                   | 12EA        |            | Trial Exam            | 4      | 50     | History     | 2/08/2012       | 2/08/2012  |         |         |         |         |         | Created        |
| 2012            | 12                   | 12EA        |            | Final Assessment      | 5      | 100    | History     | 15/08/2012      | 15/08/2012 |         |         |         |         |         | Created        |

| Main<br>Menu       | Back             | MarkBook Fir<br>Menu | nd Find<br>All | 1. Spreadsheet               | 2. Run<br>Validation<br>Checks | J. Task<br>Impor | ted Tasks | <b>4.</b> All |                   |            | <ol> <li>Proof ti<br/>details are</li> <li>If corre</li> <li>When of</li> <li>The po</li> </ol> | from spreadsheet.<br>he data. Any recor-<br>included in the colu-<br>ctions were made,<br>confident data is cor- | d with an orange h<br>mns below these is<br>Run Validation Che<br>rect, click the butto<br>iet to 'Created' who | ighlight has an issu<br>nstructions. Rectif<br>cks again to confirm<br>on at Step 3 to bring<br>on these have been | y them before proce<br>they are cleared.<br>them into the syste<br>created in MarkBool | as picked up. Error<br>eding.<br>em. |
|--------------------|------------------|----------------------|----------------|------------------------------|--------------------------------|------------------|-----------|---------------|-------------------|------------|-------------------------------------------------------------------------------------------------|----------------------------------------------------------------------------------------------------|----------------------------------------------------------------------------------------------------|----------------------------------------------------------------------------------------------------|----------------------------------------------------------------------------------------|--------------------------------------|
|                    |                  |                      |                |                              |                                | M                | larkbo    | ok Task Ir    | nport Assist      | ant        |                                                                                                 |                                                                                                    |                                                                                                    |                                                                                                    |                                                                                        |                                      |
| Assessment<br>Year | Academic<br>Year | Course Code          | Class Code     | Task Name                    |                                | Task #           | Out Of    | Faculty       | Assignment Date   | Due Date   | Error 1                                                                                         | Error 2                                                                                                    | Error 3                                                                                                    | Error 4                                                                                                    | Error 5                                                                                | Posting Status                       |
| 2012               | 12               | 12EA                 |                | Shakespear Essay             |                                | 1                | 70        | History       | 28/02/2012        | 3/03/2012  |                                                                                                 |                                                                                                    |                                                                                                    |                                                                                                    |                                                                                        | Created                              |
| 2012               | 12               | 12EA                 |                | Half Yearly Exam             |                                | 2                | 50        | History       | 2/05/2012         | 31/05/2012 |                                                                                                 |                                                                                                    |                                                                                                    |                                                                                                    |                                                                                        | Created                              |
| 2012               | 12               | 12EA                 |                | <b>Prelimiary Assessment</b> |                                | 3                | 80        | History       | 2/05/2012         | 31/05/2012 |                                                                                                 |                                                                                                    |                                                                                                    |                                                                                                    |                                                                                        | Created                              |
| 2012               | 12               | 12EA                 |                | Trial Exam                   |                                | 4                | 50        | History       | 2/08/2012         | 2/08/2012  |                                                                                                 |                                                                                                    |                                                                                                    |                                                                                                    |                                                                                        | Created                              |
| 2012               | 12               | 12EA                 |                | Final Assessment             |                                | 5                | 100       | History       | 15/08/2012        | 15/08/2012 |                                                                                                 |                                                                                                    |                                                                                                    |                                                                                                    |                                                                                        | Created                              |
|                    |                  |                      |                |                              | Are you<br>you 5               |                  |           |               | ords belonging to |            |                                                                                                 |                                                                                                    |                                                                                                    |                                                                                                    |                                                                                        |                                      |

Once the tasks have been created, click step 4 to delete the spreadsheet, ready for next task to be entered. Step 4 click to delete the data in the Import Assistant.

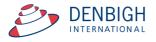

# **Create Tasks from Classes file for a Class**

| Main Back New<br>Menu Class             |               | Print Print<br>Class List Menu | Student Staff       | Next Yr's Class |                              | kBook Change |        |                       |          |
|-----------------------------------------|---------------|--------------------------------|---------------------|-----------------|------------------------------|--------------|--------|-----------------------|----------|
|                                         |               |                                |                     | Class D         | etails                       |              |        |                       | Relookup |
| Class Code Subject Nan 06VA2 Visual Art |               | Subject Abbreviat              | on Course<br>© 06VA | Year Un         | t Order Teacher Cod          |              |        | acher<br>rs J Denbigh | VE       |
| Menu                                    | Assessm       | nent Tas                       | ks for C            | lass            | Assessment Year<br>Task Name | 2015<br>All  |        | Al                    | New Task |
| Students                                | Task Number T | ask Name                       |                     |                 | Assignment Date              | Due Date     | Out Of | Average Min           | Max      |
| Lessons                                 |               |                                |                     |                 |                              |              |        |                       | <u>^</u> |
| Outcomes                                |               |                                |                     |                 |                              |              |        |                       |          |
| Description for Reports                 |               |                                |                     |                 |                              |              |        |                       |          |
| Class Tasks                             |               |                                |                     |                 |                              |              |        |                       |          |
| Course Tasks                            |               |                                |                     |                 |                              |              |        |                       |          |
| Documents                               |               |                                |                     |                 |                              |              |        |                       |          |

This will create a task just for this class.

### Create a Task from Classes file for a Course

| Nain Back New<br>Menu Class                |                       | Student Staff Next Yr's<br>Oasses | Class Lesson Outcome D<br>Enrolments Times Bank | MarixBook Change<br>Menu Class code |                          |          |
|--------------------------------------------|-----------------------|-----------------------------------|-------------------------------------------------|-------------------------------------|--------------------------|----------|
|                                            |                       | Clas                              | ss Details                                      |                                     |                          | Relookup |
| Cless Code Subject Nam<br>06VA2 Visual Art |                       | tion Course Yes                   | ar Unit Order Teacher                           | Code                                | Teacher<br>Mrs J Denbigh |          |
| Menu                                       | Assessment Ta         | sks for Cour                      | Se Assessment                                   | t Year 2015<br>Name All             | All                      | w Task   |
| Students                                   | Task Number Task Name |                                   | Assignment Date                                 | Due Date Ou                         |                          |          |
| Lessons                                    |                       | 000                               | Mess                                            | sage                                |                          |          |
| Outcomes                                   |                       |                                   |                                                 |                                     |                          |          |
| outcomtes                                  |                       |                                   |                                                 |                                     |                          |          |
| Description for Reports                    |                       |                                   | te a new task for t                             |                                     | ng other                 |          |
|                                            |                       |                                   | ate a new task for t<br>e course. Proceed       |                                     | ng other                 |          |
| Description for Reports                    |                       |                                   |                                                 |                                     | ng other                 |          |

Click "New Task".

| S Reck New Class                             | View as Find Print<br>List Class List | Print Student Staff<br>Menu | Next Yr's Class Lesson Outcome MarkBook Change<br>Classes Enroiments Times Bank Menu Class code<br>Class Details |         |
|----------------------------------------------|---------------------------------------|-----------------------------|----------------------------------------------------------------------------------------------------|---------|
| Class Code Subject Name<br>06VA2 Visual Arts | 10.0                                  | t Abbreviation Course       | Year Unit Order Teacher Code                                                                                     | Teacher |
| Menu                                         | Assessmen<br>Task Number Task Nan     | What name d                 | o you wish to give to this task?                                                                                 |         |
| Lessons<br>Outcomes                          |                                       | Task Name                   |                                                                                                    |         |
| Description for Reports<br>Class Tasks       |                                       |                             | Cancel                                                                                                    |         |
| Course Tasks                                 | _                                     | _                           | Cancel                                                                                                    | ОК      |
| Documents                                    |                                       |                             |                                                                                                    |         |

Add the task name.

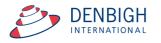

# Create a Task from Classes for a Course

| Main Back New<br>Menu Class                |                      | Print Student Sta<br>Menu | M Next Yr's Class<br>Classes Enrolments<br>Class Det |                    | Change<br>Class code |         |
|--------------------------------------------|----------------------|---------------------------|------------------------------------------------------|--------------------|----------------------|---------|
| Class Code Subject Nam<br>06VA2 Visual Art |                      | ct Abbreviation Course    | Year Unit                                            | Order Teacher Code |                      | Teacher |
| Menu                                       | Assessmen            |                           |                                                      |                    |                      | 6       |
| Students                                   | Task Number Task Nan |                           |                                                      |                    |                      | м       |
| Outcomes                                   |                      | Task Marks                | Out Of?                                              |                    |                      |         |
| Description for Reports                    |                      | 100                       |                                                      |                    |                      |         |
| Class Tasks                                |                      |                           |                                                      | Cance              |                      | Ж       |
| Course Tasks                               |                      |                           |                                                      |                    |                      |         |
| Documents                                  |                      |                           |                                                      |                    |                      |         |

Add the Task Marks "Out of".

| S Sack Ni<br>Main Back Ni<br>Menu Cu |                                                                            |
|--------------------------------------|----------------------------------------------------------------------------|
| VA2 Visual /                         | ame Subject Abbreviation Course Year Unit Order Teacher Code Teacher       |
| Menu                                 | Assessment Tasks for Course Assessment Vear 2015<br>Task Name All New Task |
| Students                             | Task Number Task Name Assignment Date Due Date Out Of Average Min Max      |
| Lessons                              | Image: Drama task 1         15/12/2015         Image: Drama task 1         |

Task displayed under the Course Tasks tab.

# Filtering Tasks in Markbook

| I) Choose Faculty or Faculties as required, then         2) Enter Academic Year as required, then         2) Enter Academic Year as required, then         3) Enter part of the name of the task you are searching for, then         Main       MarkBook         Menu       5) Click the arrow next to the desired task to Edit it. |                  |                 |                            |  |  |  |  |  |  |  |
|----------------------------------------------------------------------------------------------------|------------------|-----------------|----------------------------|--|--|--|--|--|--|--|
| ion                                                                                                    |                  |                 |                            |  |  |  |  |  |  |  |
| Special Needs<br>TAS                                                                                                    |                  |                 |                            |  |  |  |  |  |  |  |
| Task Name                                                                                                    | All              |                 | All                        |  |  |  |  |  |  |  |
| Task No Y                                                                                                    | ear Assignment D | Date Due Date   |                            |  |  |  |  |  |  |  |
| 1                                                                                                    | 12 28/02/2012    | 3/03/2012       | -                          |  |  |  |  |  |  |  |
| 2                                                                                                    | 12 2/05/2012     | 31/05/2012      |                            |  |  |  |  |  |  |  |
| 3                                                                                                    | 12 2/05/2012     | 31/05/2012      |                            |  |  |  |  |  |  |  |
|                                                                                                    | 12 2/08/2012     | 2/08/2012       |                            |  |  |  |  |  |  |  |
| 4                                                                                                    | 12 15/08/2012    | 15/08/2012      |                            |  |  |  |  |  |  |  |
|                                                                                                    | 5                | 5 12 15/08/2012 | 5 12 15/08/2012 15/08/2012 |  |  |  |  |  |  |  |

From the Markbook menu choose Markbook Tasks - Enter the Assessment Year, Academic Year and check the faculty.

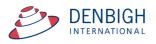

#### Markbook Task

| 12.2       Ausement & English       28/02/2012       3/03/2012       Do Base       Solve       2024       Max A Home & Data       2024       Max A Home & Data       2024       Max A Home & Data       2025       Tak Anglish       Solve       Solve       S                                                                                                    | 2 12<br>ademic Year Cou             |            |               | Shakespear<br>Task Name | r Essay  |           |        | 1              | l<br>ask#      | Suggest  | 70<br>Out Of | Change   | 12EA1     | Ms V Grierson<br>Mrs J Grierson |          |
|----------------------------------------------------------------------------------------------------|-------------------------------------|------------|---------------|-------------------------|----------|-----------|--------|----------------|----------------|----------|--------------|----------|-----------|---------------------------------|----------|
| Satesment & Research & Picky         Assignment Date         Due Date         Statute & Picky         Pick & Marry           Aufmin         Scherk Results         Oran & Olarek         Olarek         Olarek         Olarek         Down         Marry         Date         Marry         Date         Marry         Date         Marry         Date         Date         D                                                                                                    | 012                                 | En En      | qlish         |                         | 28/02/20 | 12        |        | 3/03/2012      |                |          |              |          | 12EA4     | Mrs A Holmes                    | 6        |
| am       Sole Marks       Case Markets       Case Markets       Case Markets       Case Markets       Concorn         Adrin       Student Results       Graph       Markock Carlogs       Outcomes       Documents         exit Students (ref. Name)       Rank       Student Same       Student Same       Outcomes       Documents         exit Students (ref. Name)       Rank       Student Same       Student Same       Student Same       Documents         exit Students (ref. Name)       Rank       Student Same       Student Same       Documents       Documents         exit Students (ref. Name)       Rank Same       Commex       Recatalatis       Ranket Carlogs       Documents         exit Students (ref. Name)       Student Same       Commex       Recatalatis       Ranket Carlogs       Documents         e Markosa, Namy       12EA       70       E       0       //0       //       Image       Image       Documents         e Statops Shriya       12EA1       70       E       0       //0       //       Image       Image       Image       Image       Image       Image       Image       Image       Image       Image       Image       Image       Image       Image       Image       Image <td< th=""><th>sessment Year Asses</th><th></th><th></th><th></th><th></th><th></th><th></th><th>Due Date</th><th></th><th></th><th></th><th>6</th><th></th><th></th><th></th></td<>                                                                                                    | sessment Year Asses                 |            |               |                         |          |           |        | Due Date       |                |          |              | 6        |           |                                 |          |
| Ne         Max         Outcomes         Documents           Admin         Student Results         Graph         Markbook Groups         Outcomes         Documents           ord Students by         Name         C Rank         SizeA4         SizeA4                                                                                                    | kam 🔁 Scale M                       | arks       |               |                         |          |           |        |                |                | Tack Aug |              |          | Class tea | achers in this Task             |          |
| Admin         Student Results         Graph         Markbook Groups         Outcomes         Documents           Solt Student Syr.         Name         Q ank         S12EA1         S12EA1         S12EA5         S12EA5<                                                                                                    | porting Period Status               | 4          |               |                         |          |           |        |                |                |          |              |          |           |                                 | 7        |
| Anne         Oranh         Distant Survey         Example         Distant Survey         Distant Survey <thdistant survey<="" th=""> <thdistant survey<="" th="">         Dis</thdistant></thdistant>                                                                                                    |                                     |            |               |                         |          |           |        |                |                |          |              |          |           |                                 |          |
| Duder Hane         Data         Hark Rav         Out Of Estimate** Exclude Mark         Scale         Bark         Connet         Recalculate         Repd Ent           0         A Hantsapa, Nancy         12EA5         70         E         0         /0         /         Image: Connet         Repd Ent           0         Anderson, Alexia         12EA4         70         E         0         /0         /         Image: Connet         Image: Connet                                                                                                    | Admin                               | Stu        | ident Results |                         | Graph    | <u> </u>  |        | Markboo        | k Groups       | ) Y      | 0            | utcomes  | <u> </u>  | Documer                         | nts      |
| Buder times         Case         Pack Raw         Out Of Exclude %         Exclude %                                                                                                    | Fort Students by: 🖲                 | Name O Rar | nk 🛛 12EA1    | 🖾 12EA3                 |          |           |        |                |                |          |              |          |           |                                 |          |
| 6 Al Ghadea, Nancy       12E6       70       E       0       /0       /         9 Allutz, Andrea       12EA5       70       E       0       /0       /         9 Anderson, Aexia       12EA5       70       E       0       /0       /          9 Anderson, Aexia       12EA5       70       E       0       /0       /          9 Binop, Snrya       12EA1       70       E       0       /0       /           0 Cararon, Susson       12EA3       70       E       0       /0       /            0 Davies, Henny       12EA1       70       E       0       /0       /                                                                                                    | Student Name                        |            | Class         | Mark Raw                | Out Of   | Estimate' | •* Exc | Mark<br>lude % | Mark<br>Scaled |          | Task<br>Rank | Comment  | Recald    | culate Rapi                     | d Entry  |
|                                                                                                    |                                     | ncy        |               |                         | 70       |           |        | 0              |                |          | 1            |          |           |                                 | Ū        |
| O Bhargava, Rahul       12EAS       70       III       0       /0       /         O Bhargava, Rahul       12EAS       70       III       0       /0       /       IIII         O Camenon, Jessica       12EAS       70       III       0       /0       /       IIIIIIIIIIIIIIIIIIIIIIIIIIIIIIIIIIII                                                                                                    |                                     |            |               |                         | _        |           |        |                |                |          | 1            |          |           |                                 | 1        |
| <sup>0</sup> Bishop, Shriya        12EA1        70        E        0        0/0        1 <sup>0</sup> Gacarone, Sisyeon        12EA3        70        E        0        0/0        1 <sup>0</sup> Gacarone, Siyeon        12EA3        70        E        0        0        0        0        0        0        0        0        0        0        0        0        0        0        0        0        0        0        0        0        0        0        0        0        0        0        0        0        0        0        0        0        0        0        0        0        0        0        0        0        0        0        0        0        0        0        0        0        0        0        0        0        0        0        0        0        0        0        0        0 <td< td=""><td></td><td></td><td></td><td></td><td></td><td></td><td></td><td></td><td></td><td></td><td>/</td><td></td><td></td><td></td><td><u> </u></td></td<>                                                                                                    |                                     |            |               |                         |          |           |        |                |                |          | /            |          |           |                                 | <u> </u> |
| © Cameron, Jassica       12EA6       70       E       0       /0       /         © Cameron, Suycon       12EA3       70       E       0       /0       /       Image: Comparison of the comparison of the comparison of                                                                                  |                                     |            |               |                         | _        |           |        |                |                |          | 1            |          |           |                                 |          |
| <sup>1</sup> Cicarone, Suyeon        12EA3        70        E        0        //0        //        //        //        //        //        //        //        //        //        //        //        //        //        //        //        //        //        //        //        //        //        //        //        //        //        //        //        //        //        //        //        //        //        //        //        //        //        //        //        //        //        //        //        //        //        //        //        //        //        //        //        //        //        //        //        //        //        //        //        //        //        //        //        //        //        //        //        //        //        //        //        //        //        //                                                                                                    |                                     |            |               |                         |          |           | _      |                |                |          |              | 1        |           |                                 | <u> </u> |
| Davies, Henry       12EA1       70       E       0       /0       /         > Deak, Ryan       12EA4       70       E       0       /0       /       Image: Constraint of the second of the second of the seco                                                                                 |                                     |            |               |                         |          |           |        |                |                |          |              |          |           |                                 | <br>Ū    |
| Desk, Ryan         12EA4         70         E         0         /0         /           C Do, Alisa         12EA6         70         E         0         /0         /         I           C Do, Alisa         12EA6         70         E         0         /0         /         I           C Donavan, Nicky         12EA4         70         E         0         /0         /         I           C Gardner, Angela         12EA4         70         E         0         /0         /         I           C Harmend, Nai         12EA1         70         E         0         /0         /         I         I           C Harsen, Jane         12EA5         70         E         0         /0         /         I         I           C Harsen, Galum         12EA5         70         E         0         /0         /         I         I         I         I         I         I         I         I         I         I         I         I         I         I         I         I         I         I         I         I         I         I         I         I         I         I         I         I                                                                                                    |                                     |            |               |                         |          |           | _      |                |                |          | 1            | -        |           |                                 |          |
| > Do, Alissa         12EA6         70         E         0         /0         /         I           > Donovan, Nicky         12EA5         70         E         0         /0         /         I           > Farrell, Joshua         12EA4         70         E         0         /0         /         I           > Gardrer, Angela         12EA4         70         E         0         /0         /         I           > Hammond, Nai         12EA1         70         E         0         /0         /         I         I           > Hamson, Jane         12EA6         70         E         0         /0         /         I         I           > Honewood, Bradley         12EA4         70         E         0         /0         /         I         I           > Abonewood, Bradley         12EA4         70         E         0         /0         /         I         I         I         I         I         I         I         I         I         I         I         I         I         I         I         I         I         I         I         I         I         I         I         I         I                                                                                                    |                                     |            |               |                         |          |           |        |                |                |          | 1            |          |           |                                 | -0       |
| Donovan, Nicky       12EAS       70       E       0       /0       /         C Farrell, Joshua       12EA4       70       E       0       /0       /       Image: Constraint of the constraint of the constraint of the                                                                                  |                                     |            |               |                         | -        |           |        |                |                | 1.       | 1            | <u> </u> |           |                                 | -        |
| D Farrell, Joshua       12EA4       70       E       0       /0       /       Image: Constraint of the second second s |                                     |            | 12EA5         |                         | -        |           |        | -              |                |          | 1            | <u> </u> |           |                                 |          |
| Q Hammond, Nai       12EA1       70       E       0       /0       //       //       //         Q Hammond, Nai       12EA1       70       E       0       //0       //       //       //         Q Hanson, Jane       12EA3       70       E       0       //0       //       //       //       //         Q Hanson, Jane       12EA4       70       E       0       //0       //       //       //       //       //       //       //       //       //       //       //       //       //       //       //       //       //       //       //       //       //       //       //       //       //       //       //       //       //       //       //       //       //       //       //       //       //       //       //       //       //       //       //       //       //       //       //       //       //       //       //       //       //       ///       ///       ///       //       //       //       //       //       //       //       ///       //       //       ///       //       //       //       //       //                                                                                                    |                                     |            | 12EA4         |                         | 70       |           |        | 0              |                | /0       | 1            |          |           |                                 | <u> </u> |
| <sup>1</sup> Hanson, Jane        12EA3        70           E        0         /0         //        //        //        //        //        //        //        //        //        //        //        //        //        //        //        //        //        //        //        //        //        //        //        //        //        //        //        //        //        //        //        //        //        //        //        //        //        //        //        //        //        //        //        //        //        //        //        //        //        //        //        //        //        //        //        //        //        //        //        //        //        //        //        //        //        //        //        //        //        //        //        //        //        //        //       <                                                                                                    | 🗘 Gardner, Angela                   |            | 12EA4         |                         | 70       |           |        | 0              |                | /0       | 1            |          |           |                                 | Ū        |
| > Hayes, Calum       12EA6       70       E       0       /0       /         > Honewood, Bradley       12EA4       70       E       0       /0       /       Image: Control of the second second                                                                                 | Hammond, Nai                        |            | 12EA1         |                         | 70       |           |        | 0              |                | /0       | 1            |          |           |                                 | Ē        |
| D Homewood, Bradley       12EA4       70       E       0       /0       /         D Homewood, Bradley       12EA3       70       E       0       /0       /       Image: Constraint of the second second secon                                                                                 | 🗘 Hanson, Jane                      |            | 12EA3         |                         | 70       |           |        | 0              |                | /0       | 1            |          |           |                                 | Ē        |
| Chunter, Herorge       12EA3       70       E       0       /0       /       I         S Johnson, Kieren       12EA4       70       E       0       /0       /       I         S Johnson, Kieren       12EA4       70       E       0       /0       /       I         S Machtyre, Swetha       12EA5       70       E       0       /0       /       I       I         S Machtyre, Swetha       12EA5       70       E       0       /0       /       I       I       I         S Machtyre, Swetha       12EA1       70       E       0       /0       /       I       I                                                                                                    |                                     |            |               |                         |          | _         |        |                |                |          | 1            |          |           |                                 | Ū        |
| > Johnson, Kieren       12EA4       70       E       0       /0       /         > Knox, Annie       12EA3       70       E       0       /0       /       I         > Macintyre, Swetha       12EA5       70       E       0       /0       /       I         > Macintyre, Swetha       12EA5       70       E       0       /0       /       I         > Maccelian, Stephanie       12EA1       70       E       0       /0       /       I         > Mecculioch, Rosanna       12EA1       70       E       0       /0       /       I         > Misbet, Bruce       12EA6       70       E       0       /0       /       I         > Nisbet, Bruce       12EA6       70       E       0       /0       /       I         > Parsons, Simmi       12EA6       70       E       0       /0       /       I         > Parsons, Simmi       12EA5       70       E       0       /0       /       I       I         > Pasons, Simmi       12EA5       70       E       0       /0       /       I       I         > Pasons, Jatasha       12EA5                                                                                                    |                                     | dley       |               |                         |          |           | _      |                |                |          | /            |          |           |                                 | <u> </u> |
| \U00e4 Knox, Annie           12EA3           70           E           0           //         //         //                                                                                                    |                                     |            |               |                         |          |           |        |                |                |          | 1            |          |           |                                 |          |
| → Macintyre, Swetha        12EAS        70           E        0         /0         //        //        //        //        //        //        //        //        //        //        //        //        //        //        //        //        //        //        //        //        //        //        //        //        //        //        //        //        //        //        //        //        //        //        //        //        //        //        //        //        //        //        //        //        //        //        //        //        //        //        //        //        //        //        //        //        //        //        //        //        //        //        //        //        //        //        //        //        //        //        //        //        //        //        //                                                                                                    |                                     |            |               |                         |          |           |        |                |                |          | /            |          |           |                                 | <br>     |
|                                                                                                    |                                     |            |               |                         |          |           |        |                |                |          | - /          | -        |           |                                 |          |
| → McCulloch, Rosanna        12EA1        70        E        0         /0         //        //        //        //        //        //        //        //        //        //        //        //        //        //        //        //        //        //        //        //        //        //        //        //        //        //        //        //        //        //        //        //        //        //        //        //        //        //        //        //        //        //        //        //        //        //        //        //        //        //        //        //        //        //        //        //        //        //        //        //        //        //        //        //        //        //        //        //        //        //        //        //        //        //        //                                                                                                    |                                     |            |               |                         |          |           |        |                |                |          |              |          |           |                                 |          |
| \u03e9 Meyer, Edward           12A1           70           E           0           //           //           //           //           //           //           //           //           //         //           //           //           //           //           //           //           //           //           //           //           //           //           //             //           //           //           //           //           //           //           //           //           //           //           //           //           //           //               //           //           //           //           //           //           //           //           //             //           //                                                                                                    |                                     |            |               |                         | _        |           |        |                |                |          | - /          | -        |           |                                 | -        |
| ⇒ Nisbet, Bruce         12EA6         70         E         0         /0         /         I           > Noble, Hannah         12EA4         70         E         0         /0         /         I         I           > Pasoe, Paul         12EA6         70         E         0         /0         /         I         I         I           > Pasoe, Paul         12EA5         70         E         0         /0         /         I         I                                                                                                    |                                     |            |               | _                       | -        |           |        |                |                |          | 1            | <u> </u> |           |                                 | -        |
| → Noble, Hannah        12EA4           70         E         E         0                                                                                                    |                                     |            |               |                         |          |           |        |                |                |          | 1            | <u> </u> |           |                                 | -        |
| ◆ Parsons, Simmi        12EA6           70           E           0           /0           //           //           //           //           //           //           //           //           //           //           //           //           //           //           //           //           //           //           //           //                   // </td <td></td> <td></td> <td>12EA4</td> <td></td> <td>70</td> <td></td> <td></td> <td></td> <td></td> <td></td> <td>1</td> <td>í –</td> <td></td> <td></td> <td></td>                                                                                                    |                                     |            | 12EA4         |                         | 70       |           |        |                |                |          | 1            | í –      |           |                                 |          |
| → Peters, Natasha         12EA5           70           E           0         /0         //                                                                                                    |                                     |            | 12EA6         |                         | 70       |           |        | 0              |                | /0       | 1            |          |           |                                 |          |
|                                                                                                    | Pascoe, Paul                        |            | 12EA3         |                         | 70       |           |        | 0              |                | /0       | 1            |          |           |                                 | <u> </u> |
| Abbertson, Roopam         12EA3         70         E         0         /0         /         I                b Stoya, Harley             12EA4             70             E             0             0/0             //             I               v Todeschi, Vanessa             12EA6             70             E             0             0/0             //             I               v Todeschi, Vanessa             12EA6             70             E             0             0/0             //             I               v Thomson, Hannah             12EA6             70             E             0             0/0             //             I               v Thomson, Hannah             12EA1             70             E             0             0/0             //             I               v Thome, Rachel             12EA1             70             E             0             0/0             //             I               v Triglia, Connie             12EA6             70             E             0             0/0             //             I               v Wallner, Holly             12EA3             70             E              valler             valler             valler             valler             valler             valler             valler             //>             vallerex             valler                                                                                                    | Peters, Natasha                     |            | 12EA5         |                         | 70       |           |        | 0              |                | /0       | 1            |          |           |                                 | <u> </u> |
| ⇒ Stoya, Harley         12EA4         70         E         0         /0         /         I<br><br><br><br><br><br><br><br><br><br><br><br><br><br><br><br><br><br><br><br><br><br><br><br><br><br><br><br><br><br><br>                                                                                                    |                                     |            |               |                         |          |           |        |                |                |          | 1            |          |           |                                 | Ē        |
| → Tedeschi, Vanessa          12EA6         70         E         0         /0         /         IIIIIIIIIIIIIIIIIIIIIIIIIIIIIIIIIIII                                                                                                    |                                     | am         |               |                         | _        |           |        |                |                |          | 1            |          |           |                                 | <u> </u> |
| > Thomson, Hannah         12EA6         70         E         0         /0         /         I           > Thomson, Hannah         12EA6         70         E         0         /0         /         I         I           > Thomson, Hannah         12EA6         70         E         0         /0         /         I         I <td< td=""><td></td><td></td><td></td><td></td><td>_</td><td></td><td></td><td></td><td></td><td></td><td>1</td><td></td><td></td><td></td><td></td></td<>                                                                                                    |                                     |            |               |                         | _        |           |        |                |                |          | 1            |          |           |                                 |          |
| ↓ Thome, Rachel          12EA1         70         E         0         /0         /         IIII                ↓ Tridgell, Stephen          12EA4         70         E         0         /0         /         IIIIIIIIIIIIIIIIIIIIIIIIIIIIIIIIIIII                                                                                                    |                                     |            |               |                         | -        |           |        |                |                |          | /            |          |           |                                 |          |
| ⇒ Tridgell, Stephen         12EA4         70         E         0         /0         /         I           ⇒ Triglia, Connie         12EA6         70         E         0         /0         /         I         I           ⇒ Triglia, Connie         12EA6         70         E         0         /0         /         I         I           ⇒ Wallner, Holly         12EA3         70         E         0         /0         /         I         I                                                                                                    |                                     | an         |               |                         | _        |           |        |                |                |          | /            |          |           |                                 | <br>     |
| ⇔ Triglia, Connie 12EA6 70 E 0 /0 / 1 0 0<br>⇔ Wallner, Holly 12EA3 70 E 0 /0 / 1                                                                                                    |                                     |            |               |                         |          |           |        |                |                |          |              | -        |           |                                 |          |
| ⇔ Wallner, Holly 12EA3 70 🛛 🗉 🗌 0 /0 /                                                                                                    |                                     |            |               |                         |          | _         | _      |                |                |          | 1            |          |           |                                 | U        |
|                                                                                                    |                                     |            |               |                         |          |           | _      |                |                |          |              |          |           |                                 | -        |
|                                                                                                    | <ul> <li>Worrell, Camero</li> </ul> | n          | 12EA3         |                         | 70       |           |        |                |                | /0       | - /          | -        |           |                                 |          |
|                                                                                                    |                                     |            | 120.0         | 1                       |          | 20 22     |        |                |                | 10       | ,            |          |           |                                 |          |

- 1. Any fields appear in year in yellow are because the data is missing.
- 2. Check box to show they are Exam Marks
- 3. Scale Marks will display Scaling options
- 4. Shows the current Reporting Period
- 5. Statistics of Tasks
- 6. Teachers of the classes
- 7. Padlock to lock the task
- 8. Assign Marks to the Students Reports
- 9. Check box of where the marks will be assigned

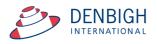

| Main Back                                 | MarkBook<br>Menu    | View as<br>List    | Spreadsheet<br>for Course |                        | ind Dek<br>All Tas    | te Print   | Export Task<br>to Excel | You            | Task ID: 1<br>Creator: Jo<br>are logged i | hn Denbigh        | Outcor<br>Bank |                         | ses Currer<br>Studer                  |            |
|-------------------------------------------|---------------------|--------------------|---------------------------|------------------------|-----------------------|------------|-------------------------|----------------|-------------------------------------------|-------------------|----------------|-------------------------|---------------------------------------|------------|
|                                           |                     |                    |                           |                        | M                     | larkbo     | ok Tas                  | ks             |                                           |                   |                |                         |                                       |            |
|                                           | 12EA<br>Course Code | Class C            |                           | Shakespea<br>Task Name | ır Essay              |            |                         | 1<br>Task #    | Suggest                                   | 70<br>Out Of      | Change         | 12EA1<br>12EA3          | Ms V Griers<br>Mrs J Griers           | on         |
| 2012<br>ssessment Year As                 | ssessment Term      | English<br>Faculty |                           |                        | 28/02/20<br>Assignmen |            | 3/03/201<br>Due Date    | 2              |                                           |                   |                | 12EA4<br>12EA5<br>12EA6 | Mrs A Holm<br>Ms J Harry<br>Mrs R Lam | 25         |
| eporting Period Statu                     |                     |                    |                           |                        |                       |            |                         |                | Task Avg<br>Min                           | Statistics<br>Sti | Dev<br>1ax     | Class tead              | thers in this Ta                      | sk         |
| Admin                                     |                     | Student            | Results                   |                        | Graph                 | Y          | Markbo                  | ok Group       | s                                         | Out               | comes          |                         | Docun                                 | nents      |
| Sort Students by:                         | Name (              | Rank               | 🛛 12EA1                   | 12EA3                  | 12EA4                 | 🛛 12EA     | 5 🖂 12EA6               |                |                                           |                   |                |                         | ~                                     | _          |
| Student Name                              |                     |                    | Class                     | Mark Rav               | v Out Of              | Estimate** | Mark<br>Exclude %       | Mark<br>Scaled | Class<br>Rank                             | Task<br>Rank (    | Comment        | Recalcu                 | ilate R                               | apid Entry |
| Al Ghardaqa,                              | Nancy               |                    | 12EA6                     |                        | 70                    |            | 0                       |                | /0                                        | 1                 |                |                         |                                       |            |
| Allnutt, Andre                            | a                   |                    | 12EA5                     |                        | 70                    |            | 0                       |                | /0                                        | 1                 |                |                         |                                       | Ē          |
|                                           |                     |                    |                           |                        |                       |            |                         |                |                                           |                   |                |                         |                                       |            |
| Anderson, Ale                             | exia                |                    | 12EA4                     |                        | 70                    | E          | 0                       |                | /0                                        | 1                 |                |                         |                                       | Ē          |
| Anderson, Ale Anderson, Ale Anderson, Ale |                     |                    | 12EA4<br>12EA5            |                        | 70<br>70              |            | 0<br>0                  |                | /0<br>/0                                  | / /               |                |                         |                                       | 0<br>0     |

Entering Marks - Rapid Entry button

# Markbook Tasks - Rapid Entry

| Markbook                                                             | Ranid F  | ntrv                                                                                                    |
|----------------------------------------------------------------------|----------|----------------------------------------------------------------------------------------------------|
| Logged in as: DENJ<br>Task name: Prelimiary Assessment<br>Out Of: 80 | каріц І  | Type 'Enter' on the numeric keypad (or<br>its equivalent) to proceed to the next<br>student's record. When finished, click<br>'Done'. |
| Student Name                                                         | Mark     | Done                                                                                                    |
| Al Ghardaga, Nancy                                                   | Mark     |                                                                                                    |
| Allnutt, Andrea                                                      |          | =                                                                                                    |
| Anderson, Alexia                                                     |          | -                                                                                                    |
| Bhargava, Rahul                                                      |          | -                                                                                                    |
| Bishop, Shriya                                                       |          | -                                                                                                    |
| Cameron, Jessica                                                     |          | -                                                                                                    |
| Ciccarone, Suyeon                                                    |          | -                                                                                                    |
| Davies, Henry                                                        |          | -                                                                                                    |
| Deak, Ryan                                                           | -        | -                                                                                                    |
| Do, Alissa                                                           | -        | -                                                                                                    |
| Donovan, Nicky                                                       |          | -                                                                                                    |
| Farrell, Joshua                                                      |          | -                                                                                                    |
| Gardner, Angela                                                      | -        | -                                                                                                    |
| Hammond, Nai                                                         | <u> </u> | -                                                                                                    |
| Hanson, Jane                                                         |          | -                                                                                                    |
| Hayes, Calum                                                         |          | _                                                                                                    |
| Homewood, Bradley                                                    | -        | -                                                                                                    |
| Hunter, Herorge                                                      |          | -                                                                                                    |
| Johnson, Kieren                                                      |          | _                                                                                                    |
| Knox, Annie                                                          | -        | -                                                                                                    |
| Macintyre, Swetha                                                    |          | -                                                                                                    |
| MacLellan, Stephanie                                                 |          | -                                                                                                    |
| McCulloch, Rosanna                                                   |          | -                                                                                                    |
| Meyer, Edward                                                        |          | -                                                                                                    |
| Nisbet, Bruce                                                        |          | -                                                                                                    |
| Noble, Hannah                                                        |          | -                                                                                                    |
| Parsons, Simmi                                                       |          | -                                                                                                    |
| Pascoe, Paul                                                         |          | -                                                                                                    |
| Peters, Natasha                                                      |          | -                                                                                                    |
| Robertson, Roopam                                                    |          | -                                                                                                    |
| Roberts, Vivien                                                      |          | -                                                                                                    |
| Stoya, Harley                                                        | -        | _                                                                                                    |
| Tedeschi, Vanessa                                                    |          | -                                                                                                    |
| Thomson, Hannah                                                      |          | -                                                                                                    |
| Thorne, Rachel                                                       | -        | _                                                                                                    |
| Tridgell, Stephen                                                    | <u> </u> | -                                                                                                    |
| Triglia, Connie                                                      |          | -                                                                                                    |
| Wallner, Holly                                                       | i        | _                                                                                                    |
| Worrell, Cameron                                                     |          | -                                                                                                    |
| Markbook Rapid Entry                                                 |          | Done                                                                                                    |

Type the "enter" key on the numeric keypad or it's equivalent) to enter marks. Click done when finished.

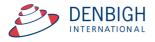

# Markbook Tasks - Recalculate

| Main         Back         MarkBook         View as<br>List                                                 | Spreadsheet Search for<br>for Course Task Task | te Print Expo                |                                       | Task ID: 1211<br>k Creator: John Den<br>are logged in as : D |                      | Classes Current Staff Details                                                                                                    |
|----------------------------------------------------------------------------------------------------|------------------------------------------------|------------------------------|---------------------------------------|--------------------------------------------------------------|----------------------|----------------------------------------------------------------------------------------------------|
|                                                                                                    |                                                | Markb                        | ook Tasks                             |                                                              |                      |                                                                                                    |
| 12     12EA       Academic Year     Course Code       2012     2       Assessment Year     Assessment Term |                                                | 2/05/2012<br>Assignment Date | 3<br>Task #<br>31/05/2012<br>Due Date | Suggest 80<br>Out C                                          | Df 11                | 2EA1     Ms V Grierson       .2EA3     Mrs J Grierson       .2EA4     Mrs A Holmes       .2EA5     Ms J Harry       .2EA6     Mrs R Lam |
| Exam Scale Marks                                                                                           |                                                |                              |                                       | Task Avg 73.3<br>Min 23                                      | StDev 17.8<br>Max 98 | Class teachers in this Task                                                                                                    |
| Admin Studer                                                                                               | nt Results                                     | Graph                        | Markbook Grou                         | ps                                                           | Outcomes             | Documents                                                                                                    |
| Sort Students by:  Name ORank                                                                              | ⊠ 12EA1 ⊠ 12EA3                                | 🛛 12EA4 🛛 12E                | A5 🖾 12EA6                            |                                                              |                      | n modified, recalculation is necessary                                                                                                  |
| Student Name                                                                                               | Class Mark Raw                                 | Out Of Estimate*             | Mark Mark<br>* Exclude % Scaled       | Class Tas<br>Rank Rar                                        |                      | Recalculate Rapid Entry                                                                                                    |
| Al Ghardaga, Nancy                                                                                         | 12EA6 78                                       | 80 🗌 E                       | 97.5 78                               | 7/10 21/                                                     | 39                   | ) <b>t</b>                                                                                                    |
|                                                                                                    |                                                |                              |                                       |                                                              |                      |                                                                                                    |
| Allnutt, Andrea                                                                                            | 12EA5 90                                       | 80 🗌 🖪                       | 112.5 90                              | 1/5 6/3                                                      | 39                   | ) 🖬 📗                                                                                                    |
| <ul> <li>Allnutt, Andrea</li> <li>Anderson, Alexia</li> </ul>                                              | 12EA5 90<br>12EA4 56                           | 80 🗌 E<br>80 🗌 E             | Anna -                                | 1/5 6/3<br>7/10 31/                                          |                      |                                                                                                    |

Whenever a mark is changed it will display a message to recalculate the marks. Click the Recalculate button.

#### **Markbook Tasks - Statistics**

|                                          |                 |           |         |            | M         | larki    | 000     | k Tas         | ks             |               |              |       |        |          |             |           |     |
|------------------------------------------|-----------------|-----------|---------|------------|-----------|----------|---------|---------------|----------------|---------------|--------------|-------|--------|----------|-------------|-----------|-----|
| 12                                       | 12EA            |           |         | Prelimiary | Assessm   | ent      |         |               | 3              | Suggest       | 80           |       | Change | 12EA1    | Ms V G      | rierson   |     |
| Academic Year                            | Course Code     | Class Coo | le T    | ask Name   |           |          |         |               | Task #         |               | Out Of       | f .   |        | 12EA3    | Mrs J C     | Grierson  |     |
| 2012                                     | 2               | English   |         |            | 2/05/20   | 12       |         | 31/05/201     | 12             |               |              |       |        | 12EA4    | Mrs A I     | Holmes    |     |
| Assessment Year                          | Assessment Term |           |         |            | Assignmen |          |         | Due Date      |                |               |              |       |        | 12EA5    | Ms J H      |           |     |
|                                          |                 |           |         |            |           |          |         |               |                |               | Statis       | tics  |        | 2EA6     | Mrs R I     | Lam       |     |
| Exam 🗌 Sci                               | ale Marks 🗌     |           |         |            |           |          |         |               |                | Task Avg      |              |       | 17.8   | Cass tea | thers in th | nis Task  | 100 |
| Reporting Period SI<br>No current report |                 |           |         |            |           |          |         |               |                | Min           | 23           | Ma    | < 98   | J        |             | (         | Í   |
| Admin                                    |                 | Student F | lesults |            | Graph     | Ŷ        |         | Markboo       | ok Group       | os            |              | Outco | mes    | Y        | Do          | ocuments  |     |
| Sort Students by                         | y: 🖲 Name 🔇     | Rank      | 🛛 12EA1 | 🛛 12EA3    | 12EA4     | ⊠ 12     | EA5     | 12EA6         |                |               |              |       |        |          |             |           |     |
| Student Name                             | 2               |           | Class   | Mark Raw   | Out Of    | Estimate | ** Excl | Mark<br>ude % | Mark<br>Scaled | Class<br>Rank | Tasi<br>Rani |       | nment  | Recalcu  | late        | Rapid Ent | try |
| 🗘 Al Ghardaq                             | a, Nancy        |           | 12EA6   | 78         | 80        |          |         | 97.5          | 78             | 7/10          | 17/3         | 39    |        |          |             |           | Ū,  |
| Allnutt, And                             | drea            |           | 12EA5   | 90         | 80        |          |         | 112.5         | 90             | 1/5           | 6/3          | 9     |        |          |             |           | Ū   |
| Anderson,                                | Alevia          |           | 12EA4   | 56         | 80        |          |         | 70            | 56             | 7/10          | 31/3         | 0     |        |          |             | 1         | m]  |

Statistics of the Tasks will be filled once the marks are entered.

# Markbook Tasks - Sorting and Filter Classes

| Main Back MarkBook Menu                                          | View as<br>List for Course                | earch for Delete Task Print                                                                                                | Export Task<br>to Excel                                                                              |                                  |                           | 1211<br>hn Denbigh<br>n as : DENJ                                          | Outcor<br>Bank     | Classes     | Current<br>Students                        | Staff<br>Details |
|------------------------------------------------------------------|-------------------------------------------|----------------------------------------------------------------------------------------------------|----------------------------------------------------------------------------------------------------|----------------------------------|---------------------------|----------------------------------------------------------------------------|--------------------|-------------|--------------------------------------------|------------------|
|                                                                  |                                           | Ma                                                                                                    | rkbook Tas                                                                                           | ks                               |                           |                                                                            |                    |             |                                            |                  |
| 12     12EA       Academic Year     Course Code       2012     2 |                                           | Prelimiary Assessmen<br>Task Name<br>2/05/2012                                                                             | t                                                                                                    | 3<br>Task #                      | Suggest                   | 80<br>Out Of                                                               | Change             | 12EA3 Mm    | s V Grierson<br>s J Grierson<br>s A Holmes |                  |
| Assessment Year Assessment Term                                  |                                           | Assignment D                                                                                                    |                                                                                                    | <u>12</u> ;                      |                           | Statistics                                                                 |                    |             | : J Harry<br>s R Lam<br>in this Task       |                  |
| Reporting Period Status<br>No current report available.          |                                           | _                                                                                                    |                                                                                                    |                                  | Task Avg<br>Min           |                                                                            | Dev 17.8<br>fax 98 |             |                                            | 2                |
| Admin                                                            | Student Results                           | Graph                                                                                                    | Markbo                                                                                               | ok Groups                        | ; Y                       | Out                                                                        | comes              | Ŷ           | Documents                                  |                  |
| Sort Students by: Name                                           |                                           |                                                                                                    |                                                                                                    |                                  |                           |                                                                            |                    |             |                                            |                  |
| Son scorens by: Warne                                            | Rank 🛛 12EA1                              | 12EA3 12EA4                                                                                                    | 12EA5 12EA6                                                                                          |                                  |                           |                                                                            |                    |             |                                            |                  |
| Student Name                                                     | ) Rank 2 12EA1<br>Class                   |                                                                                                    | 12EA5 12EA6                                                                                          | Mark<br>Scaled                   | Class<br>Rank             | Task<br>Rank (                                                             | Comment            | Recalculate | Rapid E                                    | intry            |
|                                                                  |                                           | Mark Raw Out Of Es                                                                                                    | PHILE                                                                                                | Mark                             |                           |                                                                            | Comment            | Recalculate | Rapid E                                    | intry            |
| Student Name                                                     | Class                                     | Mark Raw Out Of Es<br>34 80<br>87 80                                                                                       | timate** Exclude %                                                                                   | Mark<br>Scaled                   | Rank                      | Rank (                                                                     | Comment            | Recalculate | Rapid E                                    |                  |
| Student Name<br>\$\$ Bishop, Shriya                              | Class<br>12EA1                            | Mark Raw Out Of Es<br>34 80<br>87 80<br>86 80                                                                              | timate** Exclude %                                                                                   | Mark<br>Scaled<br>34             | Rank<br>6/6               | Rank (<br>38/39                                                            | Comment            | Recalculate | Rapid E                                    | ) 🖬 📤            |
| Student Name                                                     | Class<br>12EA1<br>12EA1                   | Mark Raw         Out Of Es           34         80           87         80           86         80           61         80 | timate** Exclude % E 42.5 E 108.75                                                                   | Mark<br>Scaled<br>34<br>87       | Rank<br>6/6<br>3/6        | Rank 0<br>38/39<br>11/39                                                   | Comment            | Recalculate | : Rapid E                                  | ] 🖬 🗅<br>] 🖬     |
| Student Name                                                     | Class<br>12EA1<br>12EA1<br>12EA1<br>12EA1 | Mark Raw         Out OF Es           34         80           87         80           86         80                         | Exclude         Park %           E         42.5           E         108.75           E         107.5 | Mark<br>Scaled<br>34<br>87<br>86 | Rank<br>6/6<br>3/6<br>4/6 | Rank         G           38/39         11/39           11/39         13/39 | Comment            | Recalculate | Rapid E                                    | )                |

Choose to sort by Student's name or Rank. Uncheck or Check the classes to filter by.

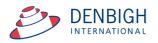

### Markbook Tasks - Estimate Mark

| Admin                                                                                                    | Student Results |          | Graph  | - Y          | Markbo          | ok Group       | s             | Outcome             | s Documents                |  |
|----------------------------------------------------------------------------------------------------|-----------------|----------|--------|--------------|-----------------|----------------|---------------|---------------------|----------------------------|--|
| Sort Students by: Name                                                                                                    | O Rank 🛛 12EA1  | 12EA3    | 12EA4  | 12EA5        | 12EA6           |                |               |                     |                            |  |
| Student Name                                                                                                    | Class           | Mark Raw | Out Of | Estimate** E | Mark<br>clude % | Mark<br>Scaled | Class<br>Rank | Task<br>Rank Commer | nt Recalculate Rapid Entry |  |
| Bishop, Shriya                                                                                                    | 12EA1           | 34       | 80     |              | 42.5            | 34             | 6/6           | 38/39               | Ū –                        |  |
| Davies, Henry                                                                                                    | 12EA1           | 87       | 80     |              | 108.75          | 87             | 3/6           | 11/39               | Ū                          |  |
| Hammond, Nai                                                                                                    | 12EA1           | 86       | 80     |              | 107.5           | 86             | 4/6           | 13/39               | Ū                          |  |
| McCulloch, Rosanna                                                                                                    | 12EA1           | 61       | 80     |              | 76.25           | 61             | 5/6           | 29/39               | Ū                          |  |
| Meyer, Edward                                                                                                    | 12EA1           | 92       | 80     |              | 115             | 92             | 1/6           | 4/39                | Ū                          |  |
| Thorne, Rachel                                                                                                    | 12EA1           | 88       | 80     |              | 110             | 88             | 2/6           | 8/39                | Ū                          |  |
| Which Estimate?       Insert estimate based on average Class position or average Course position?       Cancel     Course       Class |                 |          |        |              |                 |                |               |                     |                            |  |

Press the letter "E" to Estimate a mark based on the average Class position or average Course position. If this is the first task for the course it is unable to estimate the mark. Click to choose either Class or Course position. Then recalculate the marks.

| Admin                  | Student Results |          | Graph  | 1 Y          | Markboo        | k Group        | s             | Ou           | utcomes   | Do         | ocuments    |
|------------------------|-----------------|----------|--------|--------------|----------------|----------------|---------------|--------------|-----------|------------|-------------|
| Sort Students by: Name | Rank 🛛 12EA1    | 12EA3 [  | 12EA4  | 12EA5        | 12EA6          |                |               |              |           |            |             |
| Student Name           | Class           | Mark Raw | Out Of | Estimate** E | Mark<br>dude % | Mark<br>Scaled | Class<br>Rank | Task<br>Rank | Comment R | ecalculate | Rapid Entry |
| Bishop, Shriya         | 12EA1           | 97.5     | 100    | 🛛 E          | 97.5           | 97.5           | 2/6           | 5/39         |           |            | Ē -         |
| Davies, Henry          | 12EA1           | 87       | 100    |              | 87             | 87             | 4/6           | 21/39        |           |            | 1           |
| Hammond, Nai           | 12EA1           | 86       | 100    |              | 86             | 86             | 5/6           | 23/39        |           |            | 1           |
| McCulloch, Rosanna     | 12EA1           | 76.25    | 100    |              | 76.25          | 76.3           | 6/6           | 30/39        |           |            | Ē           |
| Meyer, Edward          | 12EA1           | 92       | 100    |              | 92             | 92             | 3/6           | 14/39        |           |            | Ū           |
| Thorne, Rachel         | 12EA1           | 100      | 100    |              | 100            | 100            | 1/6           | 1/39         |           |            | Ū           |
|                        |                 |          |        |              |                |                |               |              |           |            |             |

The mark will display in red and the Estimate check box will be checked.

#### Markbook Tasks - Exclude Mark

| Admin Studen                   | t Results                          | G        | iraph  | Ŷ              | Markbo         | ok Groups      | ;             | Ou           | utcomes | D           | ocuments    |
|--------------------------------|------------------------------------|----------|--------|----------------|----------------|----------------|---------------|--------------|---------|-------------|-------------|
| Sort Students by:  Name O Rank | 🛛 12EA1 🗌                          | 12EA3    | ]12EA4 | 12EA5          | 12EA6          |                |               |              |         |             |             |
| Student Name                   | Class                              | Mark Raw | Out Of | Estimate** Exc | Mark<br>lude % | Mark<br>Scaled | Class<br>Rank | Task<br>Rank | Comment | Recalculate | Rapid Entry |
| Bishop, Shriya                 | 12EA1                              | 97.5     | 100    | 🛛 🗉 🖸          | 97.5           | 97.5           | 2/6           | 5/39         |         |             | 1           |
| Davies, Henry                  | 12EA1                              | 87       | 100    |                | 87             | 87             | 4/6           | 21/39        |         |             | 1           |
| Hammond, Nai                   | 12EA1                              | 86       | 100    | 🗆 🖪 🗍          | 86             | 86             | 5/6           | 23/39        |         |             | 1           |
| McCulloch, Rosanna             | 12EA1                              | 76.25    | 100    | 🗆 🖪 🗍          | 76.25          | 76.3           | 6/6           | 30/39        |         |             | 1           |
| Meyer, Edward                  | 12EA1                              | 92       | 100    |                | 92             | 92             | 3/6           | 14/39        |         |             | 1           |
| Thorne, Rachel                 | 12EA1                              | 100      | 100    | 🗆 🖪 🗍          | 100            | 100            | 1/6           | 1/39         |         |             | 0           |
|                                |                                    |          |        | Message        |                |                |               |              |         |             |             |
|                                | This will m<br>excluded f<br>this? |          |        |                |                |                |               | do           |         |             |             |

Click on the Exclude Check box to exclude student's marks in the task.

| Admin Student                 | Results     | Grap         | ih )         | Markboo               | k Groups | γo                   | utcomes        | Documents            |
|-------------------------------|-------------|--------------|--------------|-----------------------|----------|----------------------|----------------|----------------------|
| iort Students by:  Name ORank | 🛛 12EA1 🔲 1 | 2EA3 🗌 12    | EA4 🗌 1      | 2EA5 🗌 12EA6          |          |                      |                |                      |
| Student Name                  | Class N     | lark Raw Out | t Of Estimat | Mark<br>e** Exclude % |          | ass Task<br>ank Rank | Comment Rec    | alculate Rapid Entry |
| Bishop, Shriya                | 12EA1       | 97.5 1       | 00 🛛 🛛       | E 97.5                | 97.5     | 2/5 5/38             |                | <u> </u>             |
| Hammond, Nai                  | 12EA1       | 86 1         | 00 🗆 [       | E 🗌 86                | 86 4     | 4/5 22/38            |                | ) 🖬                  |
| McCulloch, Rosanna            | 12EA1       | 76.25 1      | 00 🗆 [       | E 76.25               | 76.3     | 5/5 29/38            |                | <u> </u>             |
| Meyer, Edward                 | 12EA1       | 92 1         | 00 🗆 [       | E 🗌 92                | 92 3     | 3/5 14/38            |                | ) 🖬                  |
| C Thome Rachel                | 12FA1       | 100 1        | 00 □[        | E 100                 | 100      | 1/5 1/38             | I              | Ì                    |
| Davies, Henry                 | 12EA1       | 87 1         | 00 🗆 [       | E                     |          |                      | Student handed | task in too late.    |

Enter comments regarding why a mark is to be excluded.

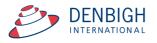

### Markbook Tasks - Changing the Out Of

|                                                    |                      |                    | Markb                                  | ook Tasks              |           |                     |                         |                                         |
|----------------------------------------------------|----------------------|--------------------|----------------------------------------|------------------------|-----------|---------------------|-------------------------|-----------------------------------------|
| 12<br>Academic Year                                | 12EA<br>Course Code  | Class Code         | Half Yearly Exam<br>Task Name          | 2<br>Task #            | Suggest 5 | 0 Change<br>at Of   | 1 EA1<br>2EA3           | Ms V Grierson  Mrs J Grierson           |
| 2012<br>Assessment Year                            | 2<br>Assessment Term | English<br>Faculty | 2/05/2012<br>Assignment Date<br>Messad | 31/05/2012<br>Due Date |           |                     | 12EA4<br>12EA5<br>12EA6 | Mrs A Hoimes<br>Ms J Harry<br>Mrs R Lam |
| Exam Sc<br>Reporting Period S<br>No current report |                      | Scale              | Marks to the new 'Out Of'?             |                        |           | StDev 6.8<br>Max 50 | Class tea               | chers in this Task                      |
| Admin<br>Sort Students b<br>Student Name           | y: Name O            | Stuc<br>Ran        |                                        | No                     | Yes       | Outcomes<br>Comment | Recalc                  | Documents<br>ulate Rapid Entry          |
| Al Ghardaq                                         | a, Nancy             | 1200               |                                        |                        | 5/10      | 9                   |                         | Ū -                                     |

Click the Change button beside the Out of field. Click yes and then enter the new Out of.

#### Markbook Tasks - Graph

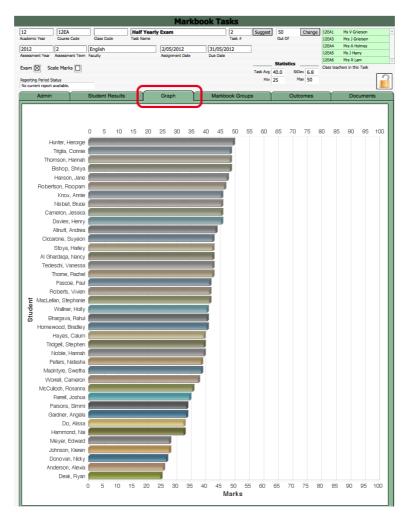

Displays the Marks graphically.

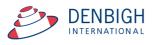

### Markbook Tasks - Outcomes

|                                                                       |                                                                                                    | Markt                                                                                                    | book Tasks                                                                                                    |                                |                        |                    |                    |                                  |
|-----------------------------------------------------------------------|----------------------------------------------------------------------------------------------------|----------------------------------------------------------------------------------------------------|----------------------------------------------------------------------------------------------------|--------------------------------|------------------------|--------------------|--------------------|----------------------------------|
| 2 12EA                                                                | Half                                                                                                    | Yearly Exam                                                                                                    | 2 Sugge                                                                                                    | at 50                          | Change                 | 12EA1              | Ms V Grierson      |                                  |
| ademic Year Course                                                    | Code Class Code Task N                                                                                                    | lame                                                                                                    | Task #                                                                                                    | Out Of                         |                        | 12EA3              | Mrs J Grierson     |                                  |
| 012 2                                                                 | English                                                                                                    | 2/05/2012                                                                                                    | 31/05/2012                                                                                                    |                                |                        | 12EA4              | Mrs A Holmes       |                                  |
|                                                                       | ent Term Faculty                                                                                                    | Assignment Date                                                                                                    | Due Date                                                                                                    |                                |                        | 12EA5              | Ms J Harry         |                                  |
|                                                                       |                                                                                                    | rung ment oute                                                                                                    | Dec Date                                                                                                    | Statistics                     |                        | 12EA6              | Mrs R Lam          |                                  |
| kam 🔀 🛛 Scale Marl                                                    | ks 🔲                                                                                                    |                                                                                                    |                                                                                                    |                                |                        | Class tea          | chers in this Task |                                  |
| kuuut                                                                 | 1                                                                                                    |                                                                                                    | Task Av                                                                                                    |                                | 0ev 6.8                |                    |                    |                                  |
| eporting Period Status                                                |                                                                                                    |                                                                                                    | м                                                                                                    | n 25 M                         | lax 50                 |                    |                    |                                  |
| o current report available.                                           |                                                                                                    |                                                                                                    |                                                                                                    | -                              |                        |                    |                    |                                  |
|                                                                       |                                                                                                    |                                                                                                    |                                                                                                    |                                |                        |                    |                    |                                  |
| Admin                                                                 | Student Results                                                                                                    | Graph                                                                                                    | Markbook Groups                                                                                                    | Out                            | comes                  |                    | Documer            | nts                              |
| Outcome Code C<br>12EA1 D                                             | J<br>Dutcome<br>Demonstrates the ability to analyse                                                                                                    |                                                                                                    |                                                                                                    |                                | comes                  | Include            | Б                  | tists in<br>utcomes t<br>Reporte |
| Outcome Code CC<br>12EA1 C<br>12EA2 C                                 | Dutcome                                                                                                    | ideas and language techn<br>critically Shakespeare's K                                                                                                 | iques in poetry and in a variety o                                                                                                    | f texts                        | comes<br>[             |                    | E O                | tists in<br>utcomes t<br>Reporte |
| Outcome Code CC<br>12EA1 C R<br>12EA2 C R<br>12EA3 E                  | Dutcome<br>Demonstrates the ability to analyse<br>elated to Journeys.<br>Demonstrates the ability to analyse                                                                                | ideas and language techn<br>critically Shakespeare's K<br>productions express the c                                                                    | niques in poetry and in a variety o<br><i>Ting Lear</i> for its literary values, for<br>different values.                                                                              | f texts<br>different           | <u>comes</u><br>[<br>[ | Include            | in Report:         | iists in<br>utcomes :<br>Reporte |
| Outcome Code C<br>12EA1 C<br>12EA2 C<br>12EA3 E<br>12EA3 E<br>12EA8 E | Dutcome<br>Demonstrates the ability to analyse<br>elated to Journeys.<br>Demonstrates the ability to analyse<br>eadings and for the ways different<br>Expresses critical and interpretative | ideas and language techn<br>critically Shakespeare's <i>K</i><br>productions express the c<br>responses to texts in a va<br>responses to texts in a va | niques in poetry and in a variety o<br><i>ting Lear</i> for its literary values, for<br>different values.<br>ariety of modes including in the e<br>ariety of modes including in visual | f texts<br>different<br>tended |                        | Include<br>Include | : in Reports       | iists in<br>utcomes<br>Reporte   |

Outcomes for courses can be added here instead of in the classes/courses file. If the outcome already exists in the Course file the checkbox will be checked. Click to Include in Reports (if it was not added previously in the courses file).

#### **Markbook Tasks - Documents**

|                                            |                 |             |              | Ma          | arkbo | ok Tas   | ks       |          |       |        |        |            |                   |     |
|--------------------------------------------|-----------------|-------------|--------------|-------------|-------|----------|----------|----------|-------|--------|--------|------------|-------------------|-----|
| 12                                         | 12EA            |             | Half         | Yearly Exam |       |          | 2        | Suggest  | 50    | (      | Change | 12EA1      | Ms V Grierson     |     |
| Academic Year                              | Course Code     | Class Code  | Task Na      | me          |       |          | Task #   |          | Out   | Of     |        | 12EA3      | Mrs J Grierson    |     |
| 2012                                       | 2               | English     |              | 2/05/2012   |       | 31/05/20 | 12       |          |       |        |        | 12EA4      | Mrs A Holmes      |     |
|                                            | Assessment Term |             |              | Assignment  |       | Due Date | 12       |          |       |        |        | 12EA5      | Ms J Harry        |     |
|                                            |                 |             |              |             |       |          |          |          | Stati | istics |        | 12EA6      | Mrs R Lam         |     |
| Exam 🛛 Sca                                 | ale Marks 🔲     |             |              |             |       |          |          | Task Avg |       | StDev  | 6.0    | Class teac | hers in this Task |     |
|                                            |                 |             |              |             |       |          |          | Min      |       |        | 50     |            |                   | 0   |
| Reporting Period St<br>No current report a |                 |             |              |             |       |          |          | 1900     | 25    | - IUA  | 50     |            |                   |     |
| Admin                                      |                 | Student Res | uits         | Graph       |       | Markbo   | ok Group | s        |       | Outco  | mes    |            | Documents         |     |
| Attachment                                 | Attac           |             | n / Comments |             |       |          |          |          |       |        | Time   | Stamp : 2  | 2/07/2012 5:03:30 | Add |
|                                            | Save            |             |              |             |       |          |          |          |       |        |        | User :     | John Denbigh      | ٦   |
|                                            |                 |             |              |             |       |          |          |          |       |        |        |            |                   |     |

Add any Documentation pertaining to the course.

#### **Markbook Menu Functions**

| Main Back           | MarkBook<br>Menu    |                   | adsheet Locat<br>Course Task |                           | 2             | Export Tas<br>to Excel | J       | asks      | Task ID:<br>Task Creator: J<br>You are logged | ane De      |        | Outcon<br>Bank |                | es Current<br>Students          | Staff<br>Details |
|---------------------|---------------------|-------------------|------------------------------|---------------------------|---------------|------------------------|---------|-----------|-----------------------------------------------|-------------|--------|----------------|----------------|---------------------------------|------------------|
| 12<br>Academic Year | 12EA<br>Course Code | Class Code        | Mac<br>Task N                | beth                      |               |                        |         | 1<br>Task | Suggest                                       | ] 10<br>Out |        | Change         | 12EA1          | Ms V Grierson<br>Mrs 1 Grierson | *                |
| Academic Tear       | Course Code         | Class Code        | I disk in                    | vame                      |               |                        |         | Idsk      | *                                             | Out         | or     |                | 12EA3<br>12EA4 |                                 |                  |
| 2015                |                     | English           |                              | 2                         | 25/02/2015    |                        | 27/02   | 2015      |                                               |             |        |                |                | Mrs A Holmes                    |                  |
| Assessment Year     | Assessment Term     | Faculty           |                              | A                         | ssignment Dat | te                     | Due Dat | e         |                                               |             |        |                | 12EA5          | Ms J Harry                      |                  |
| Exam Sc             | ale Marks           | Scale F           | By: Course                   |                           | 1             | т                      | arget   |           |                                               | Stat        | istics |                | 12EA6          | Mrs R Lam                       | *                |
|                     |                     |                   |                              |                           |               |                        |         | 10.5      | Task Avg                                      |             | StDev  |                | Class teach    | ners in this Task               |                  |
| Current Reporting   |                     | Using<br>Algorith |                              | Ave and St<br>inear Mappi |               | 9 7.0                  | StDev   | 12.5      | -                                             |             |        |                |                |                                 | 0                |
| Year 12 Interim Re  | eports Term 4 201   |                   |                              |                           | ing Mi        | n                      | Max     |           | Min                                           | 1           | Max    | 9              |                |                                 |                  |
|                     |                     | T                 | To: 1 Dec                    | cimal Places              |               |                        |         |           |                                               |             |        |                |                |                                 |                  |
| Admin               |                     | Student Res       | sults                        | G                         | araph         |                        | Mark    | book G    | roups                                         |             | Outcor | nes            |                | Document                        | s                |

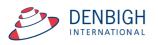

| << Prev 8 Tasks                                      |                 |                   | Markbo            | ok for 12E               | A               |                  |                 | Next 8 Tasks > |
|------------------------------------------------------|-----------------|-------------------|-------------------|--------------------------|-----------------|------------------|-----------------|----------------|
|                                                      | Task 1          | Task 2            | Task 3            | Task 4                   | Task 5          | Task 6           | Task            | Task           |
| Prev<br>Next<br>Task Name                            | Macbeth         | Shakespear Essay  | Half Yearly Exam  | Prelimiary<br>Assessment | Trial Exam      | Final Assessment |                 |                |
| Out Of                                               | 10              | 70                | 50                | 80                       | 50              | 100              |                 |                |
| Avg / Target Avg / Min<br>StDev / Target StDev / Max | 5.7 1           | 55.1 6<br>13.1 70 | 37.1 25<br>6.8 49 |                          |                 |                  |                 |                |
| Student Name                                         | Raw Scaled Rank | Raw Scaled Rank   | Raw Scaled Rank   | Raw Scaled Rank          | Raw Scaled Rank | Raw Scaled Rank  | Raw Scaled Rank | Raw Scaled Ran |
| Al Ghardaga, Nancy                                   | 8 8 4           | 69 69 2           | 41 41 15          |                          |                 |                  |                 |                |
| Allnutt, Andrea                                      | 7 7 12          | 68 68 4           | 40 40 16          |                          |                 |                  |                 |                |
| Anderson, Alexia                                     | 6 6 17          | 67 67 7           | 43 43 8           |                          |                 |                  |                 |                |
| Bhargava, Rahul                                      | 5 5 24          | 67 67 7           | 40 40 16          |                          |                 |                  |                 |                |
| Bishop, Shriya                                       | 4 4 31          | 54 54 23          | 43 43 8           |                          |                 |                  |                 |                |
| Cameron, Jessica                                     | 3 3 36          | 64 64 13          | 33 33 28          |                          |                 |                  |                 |                |
| Ciccarone, Suyeon                                    | 2 2 38          | 61 61 14          | 34 34 25          |                          |                 |                  |                 |                |
| > Davies, Henry                                      | 1 1 40          | 51 51 31          | 45 45 4           |                          |                 |                  |                 |                |
| Deak, Ryan                                           | 1 1 40          | 52 52 29          | 29 29 34          |                          |                 |                  |                 |                |
| Do, Alissa                                           | 2 2 38          | 53 53 25          | 28 28 37          |                          |                 |                  |                 |                |
| Donovan, Nicky                                       | 3 3 36          | 65 65 12          | 29 29 34          |                          |                 |                  |                 |                |
| Farrell, Joshua                                      | 6 6 17          | 53 53 25          | 30 30 33          |                          |                 |                  |                 |                |
| Gardner, Angela                                      | 5 5 24          | 46 46 36          | 33 33 28          |                          |                 |                  |                 |                |
| Hammond, Nai                                         | 4 4 31          | 30 30 39          | 27 27 38          |                          |                 |                  |                 |                |
| Hanson, Jane                                         | 7 7 12          | 21 21 40          | 39 39 19          |                          |                 |                  |                 |                |
| Hayes, Calum                                         | 9 9 1           | 60 60 15          | 45 45 4           |                          |                 |                  |                 |                |
| > Homewood, Bradley                                  | 6 6 17          | 50 50 32          | 45 45 4           |                          |                 |                  |                 |                |

# Markbook Tasks - Spreadsheet for Course

This can also be exported to Excel or print. Click Done when finished.

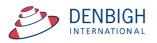

#### **Markbook Tasks - Print**

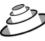

Denbigh Demonstration School

MarkBook Results for Half Yearly Exam

|         |                              | 2EA                           | 10544       | 10545          | 10540 |                  |              | Statis      | <br>             |
|---------|------------------------------|-------------------------------|-------------|----------------|-------|------------------|--------------|-------------|------------------|
| Task Ma | Classes: 1<br>rked out of: 5 | 2EA1, 12EA3<br>0              | , IZEA4     | IZEA5,         | 12EA6 |                  | Avg<br>StDev | 40.0<br>6.8 | <br>25.0<br>50.0 |
| Ass     |                              | Ved, 2 May 20<br>hu, 31 May 2 | 012         |                | Rank  | Rank             |              |             |                  |
| Class   | Student Name                 |                               | Mark<br>Raw | Mark<br>Scaled |       | Rank<br>in Class | Comme        | nt          |                  |
| 12EA6   | Al Ghardaqa, Na              | ncy                           | 43          | 86             | 12/39 | 5/10             |              |             |                  |
| 12EA5   | Allnutt, Andrea              |                               | 44          | 88             | 11/39 | 1/5              |              |             |                  |
| 12EA4   | Anderson, Alexia             |                               | 26          | 52             | 38/39 | 9/10             |              |             |                  |
| 12EA5   | Bhargava, Rahul              |                               | 41          | 82             | 20/39 | 2/5              |              |             |                  |
| 12EA1   | Bishop, Shriya               |                               | 49          | 98             | 2/39  | 1/6              |              |             |                  |
| 12EA6   | Cameron, Jessic              | a                             | 46          | 92             | 7/39  | 3/10             |              |             |                  |
| 12EA3   | Ciccarone, Suye              | on                            | 43          | 86             | 12/39 | 5/8              |              |             |                  |
| 12EA1   | Davies, Henry                |                               | 46          | 92             | 7/39  | 2/6              |              |             |                  |
| 12EA4   | Deak, Ryan                   |                               | 25          | 50             | 39/39 | 10/10            |              |             |                  |
| 12EA6   | Do, Alissa                   |                               | 33          | 66             | 33/39 | 10/10            |              |             |                  |
| 12EA5   | Donovan, Nicky               |                               | 27          | 54             | 37/39 | 5/5              |              |             |                  |
| 12EA4   | Farrell, Joshua              |                               | 35          | 70             | 30/39 | 6/10             |              |             |                  |
| 12EA4   | Gardner, Angela              |                               | 34          | 68             | 31/39 | 7/10             |              |             |                  |
| 12EA1   | Hammond, Nai                 |                               | 33          | 66             | 33/39 | 5/6              |              |             |                  |
| 12EA3   | Hanson, Jane                 |                               | 48          | 96             | 5/39  | 2/8              |              |             |                  |
| 12EA6   | Hayes, Calum                 |                               | 40          | 80             | 23/39 | 8/10             |              |             |                  |
| 12EA4   | Homewood, Brad               | lley                          | 41          | 82             | 20/39 | 3/10             |              |             |                  |
| 12EA3   | Hunter, Herorge              |                               | 50          | 100            | 1/39  | 1/8              |              |             |                  |
| 12EA4   | Johnson, Kieren              |                               | 28          | 56             | 35/39 | 8/10             |              |             |                  |
| 12EA3   | Knox, Annie                  |                               | 46          | 92             | 7/39  | 4/8              |              |             |                  |
| 12EA5   | Macintyre, Sweth             | a                             | 39          | 78             | 26/39 | 3/5              |              |             |                  |
| 12EA4   | MacLellan, Steph             | nanie                         | 42          | 84             | 17/39 | 2/10             |              |             |                  |
| 12EA1   | McCulloch, Rosa              | nna                           | 36          | 72             | 29/39 | 4/6              |              |             |                  |
| 12EA1   | Meyer, Edward                |                               | 28          | 56             | 35/39 | 6/6              |              |             |                  |
| 12EA6   | Nisbet, Bruce                |                               | 46          | 92             | 7/39  | 3/10             |              |             |                  |
| 12EA4   | Noble, Hannah                |                               | 40          | 80             | 23/39 | 4/10             |              |             |                  |
| 12EA6   | Parsons, Simmi               |                               | 34          | 68             | 31/39 | 9/10             |              |             |                  |
| 12EA3   | Pascoe, Paul                 |                               | 42          | 84             | 17/39 | 6/8              |              |             |                  |
| 12EA5   | Peters, Natasha              |                               | 39          | 78             | 26/39 | 3/5              |              |             |                  |
| 12EA6   | Roberts, Vivien              |                               | 42          | 84             | 17/39 | 7/10             |              |             |                  |
| 12EA3   | Robertson, Roop              | am                            | 47          | 94             | 6/39  | 3/8              |              |             |                  |

Number of students: 39

12EA4 Stoya, Harley

as at 2/07/2012

#### Task Print layout.

# Markbook Task - Export

| Main MarkBook Print<br>Menu Menu | Print inc<br>Group Results | Export to<br>Excel | se the 'Tab' key on the<br>se the 'Enter' key on yo | keyboard to progress<br>our keypad to progress | ACROSS to the next tas<br>DOWN to the next stud | ik<br>Jent       |                 | Current Staff Details |
|----------------------------------|----------------------------|--------------------|-----------------------------------------------------|------------------------------------------------|-------------------------------------------------|------------------|-----------------|-----------------------|
| << Prev 8 Tasks                  |                            |                    | Markbo                                              | ok for 12E                                     | A                                               |                  |                 | Next 8 Tasks >>       |
|                                  | Task 1                     | Task 2             | Task 3                                              | Task 4                                         | Task 5                                          | Task 6           | Task            | Task                  |
| Prev<br>Next<br>Task Name        | Macbeth                    | Shakespear Essay   | Half Yearly Exam                                    | Prelimiary<br>Assessment                       | Trial Exam                                      | Final Assessment |                 |                       |
| Out Of                           | 10                         | 70                 | 50                                                  | 80                                             | 50                                              | 100              |                 |                       |
| Avg / Target Avg / Min           | 5.7 1                      | 55.1 6             | 37.1 25                                             |                                                |                                                 |                  |                 |                       |
| StDev / Target StDev / Max       | 2.2 9                      | 13.1 70            | 6.8 49                                              |                                                |                                                 |                  |                 |                       |
| Student Name                     | Raw Scaled Rank            | Raw Scaled Rank    | Raw Scaled Rank                                     | Raw Scaled Rank                                | Raw Scaled Rank                                 | Raw Scaled Rank  | Raw Scaled Rank | Raw Scaled Rank       |
| > Al Ghardaqa, Nancy             | 8 8 4                      | 69 69 2            | 41 41 15                                            |                                                |                                                 |                  |                 |                       |
| > Allnutt, Andrea                | 7 7 12                     | 68 68 4            | 40 40 16                                            |                                                |                                                 |                  |                 |                       |

43 86 12/39 1/10

Click to Export the Spreadsheet to Excel.

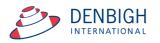

| Prev<br>Next                              | sk 1 Task 2            | Task 3                                   | Task 4    | Task 5             | Task 6    | Task            | Task            |
|-------------------------------------------|------------------------|------------------------------------------|-----------|--------------------|-----------|-----------------|-----------------|
| Next Task Name                            | eth<br>spear Essay     | fearly                                   |           | max                | ssessment |                 |                 |
|                                           |                        | Export Records                           |           |                    |           |                 |                 |
|                                           |                        |                                          | s to File |                    |           |                 |                 |
| StDev / Target StDev / Max Student Name R | Save As: Untitled      | d                                        |           | ~                  | d Rank    | Raw Scaled Rank | Raw Scaled Rank |
| Al Ghardaqa, Nancy<br>Allnutt, Andrea     | Where: 🛅 Doo           | cuments                                  |           | 0                  |           |                 |                 |
| Anderson, Alexia                          | Type:<br>After saving: | Tab-Separated Automatically Create email | open file | <b>o</b> ttachment |           |                 |                 |
| Davies, Henry Deak, Ryan                  |                        |                                          |           | Cancel             | ave       |                 |                 |

Once the "export" button has been clicked a pop up box appears, which allows you to edit the name and destination of data. After you have finished editing click save.

#### Markbook Task - Export to Excel

|                                                                        | w as Spreadsheet Search for D   | elete<br>Fask Print Export Tas<br>to Excel        | Task Cre<br>You are              | Task ID: 1210<br>eator: John Denbigh<br>logged in as : DENJ | Outcome<br>Bank Classes           | Current Staff<br>Students Details       |
|------------------------------------------------------------------------|---------------------------------|---------------------------------------------------|----------------------------------|-------------------------------------------------------------|-----------------------------------|-----------------------------------------|
|                                                                        |                                 | Markboo                                           | k Tasks                          |                                                             |                                   |                                         |
| 12 12EA<br>Academic Year Course Code C                                 | Half Yearl Class Code Task Name | ly Exam                                           | 2 S<br>Task #                    | Suggest 50<br>Out Of                                        | 12EA3                             | Ms V Grierson   Mrs J Grierson          |
| 2012 2 En<br>Assessment Year Assessment Term Fact                      | glish<br>ultv                   | 2/05/2012<br>Assignment Date<br>Select Records to | 31/05/2012<br>Due Date<br>Export |                                                             | 12EA5                             | Mrs A Holmes<br>Ms J Harry<br>Mrs R Lam |
| Exam Scale Marks  Reporting Period Status No current report available. | Do you wish to e                | export the results four                           | or only the selecte              |                                                             | Class teache<br>lev 6.8<br>lax 50 | rs in this Task                         |
| Admin Stu<br>Sort Students by: Name O Ran<br>Student Name              |                                 |                                                   | All Sel                          | ected                                                       | comes                             |                                         |
| Al Ghardaqa, Nancy                                                     | 12010 13                        |                                                   |                                  | 9 10 12,39                                                  |                                   | <u>n</u>                                |

Choose to export all students or just the selected classes.

### Markbook Tasks - Excel Export

| 0  | A          | В                    | C     | D  | E  | F   | G  | н                 |                 | 1           |           |
|----|------------|----------------------|-------|----|----|-----|----|-------------------|-----------------|-------------|-----------|
| ĭ  | Student ID | Student Name         |       |    |    |     |    | Rank In Class Out | Of Rank In Task | Rank In Tar | sk Out Of |
| 2  | 101276     | Al Ghardaga, Nancy   | 12EA6 | 43 | 50 | 86  |    |                   | 10 12           |             | 39        |
| 3  | 100938     | Allnutt, Andrea      | 12EA5 | 44 | 50 | 88  | 1  |                   | 5 11            |             | 39        |
| 4  |            | Anderson, Alexia     | 12EA4 | 26 | 50 | 52  | 9  |                   | 10 38           |             | 39        |
| 5  | 106745     | Bhargava, Rahul      | 12EA5 | 41 | 50 | 82  | 2  |                   | 5 20            |             | 39        |
|    | 105516     | Bishop, Shriya       | 12EA1 | 49 | 50 | 98  |    |                   | 6 2             |             | 39        |
| 7  | 100171     | Cameron, Jessica     | 12EA6 | 46 | 50 | 92  | 3  |                   | 10 7            |             | 39        |
| 8  | 100501     | Ciccarone, Suyeon    | 12EA3 | 43 | 50 | 86  | 5  |                   | 8 12            |             | 39        |
|    | 100799     | Davles, Henry        | 12EA1 | 46 | 50 | 92  |    |                   | 6 7             |             | 39        |
| 0  | 100025     | Deak, Ryan           | 12EA4 | 25 | 50 | 50  | 10 |                   | 10 39           |             | 39        |
| 11 | 100283     | Do, Alissa           | 12EA6 | 33 | 50 | 66  | 10 |                   | 10 33           |             | 39        |
|    | 106382     | Donovan, Nicky       | 12EA5 | 27 | 50 | 54  |    |                   | 5 37            |             | 39        |
|    |            | Farrell, Joshua      | 12EA4 | 35 | 50 | 70  |    |                   | 10 30           |             | 39        |
| 4  | 100545     | Gardner, Angela      | 12EA4 | 34 | 50 | 68  | 7  |                   | 10 31           |             | 39        |
|    | 100876     | Hammond, Nai         | 12EA1 | 33 | 50 | 66  |    |                   | 6 33            |             | 39        |
|    |            | Hanson, Jane         | 12EA3 | 48 | 50 | 96  |    |                   | 8 5             |             | 39        |
|    | 100897     | Hayes, Calum         | 12EA6 | 40 | 50 | 80  |    |                   | 10 23           |             | 39        |
|    |            | Homewood, Bradley    | 12EA4 | 41 | 50 | 82  |    |                   | 10 20           |             | 39        |
|    |            | Hunter, Herorge      | 12EA3 | 50 | 50 | 100 |    |                   | 8 1             |             | 39        |
|    | 100058     | Johnson, Kieren      | 12EA4 | 28 | 50 | 56  |    |                   | 10 35           |             | 39        |
|    | 100607     | Knox, Annie          | 12EA3 | 46 | 50 | 92  |    |                   | 8 7             |             | 39        |
|    | 100152     | Macintyre, Swetha    | 12EA5 | 39 | 50 | 78  |    |                   | 5 26            |             | 39        |
|    | 100600     | MacLellan, Stephanie | 12EA4 | 42 | 50 | 84  |    |                   | 10 17           |             | 39        |
|    | 100725     | McCulloch, Rosanna   | 12EA1 | 36 | 50 | 72  |    |                   | 6 29            |             | 39        |
|    | 100627     | Meyer, Edward        | 12EA1 | 28 | 50 | 56  |    |                   | 6 35            |             | 39        |
|    | 104294     | Nisbet, Bruce        | 12EA6 | 46 | 50 | 92  |    |                   | 10 7            |             | 39        |
|    | 100927     | Noble, Hannah        | 12EA4 | 40 | 50 | 80  |    |                   | 10 23           |             | 39        |
|    | 101284     | Parsons, Simmi       | 12EA6 | 34 | 50 | 68  |    |                   | 10 31           |             | 39        |
|    | 105353     | Pascoe, Paul         | 12EA3 | 42 | 50 | 84  |    |                   | 8 17            |             | 39        |
|    | 100495     | Peters, Natasha      | 12EA5 | 39 | 50 | 78  |    |                   | 5 26            |             | 39        |
|    | 100686     | Roberts, Vivien      | 12EA6 | 42 | 50 | 84  |    |                   | 10 17           |             | 39        |
|    | 101011     | Robertson, Roopam    | 12EA3 | 47 | 50 | 94  |    |                   | 8 6             |             | 39        |
|    | 100915     | Stoya, Harley        | 12EA4 | 43 | 50 | 86  |    |                   | 10 12           |             | 39        |
|    |            | Tedeschi, Vanessa    | 12EA6 | 43 | 50 | 86  |    |                   | 10 12           |             | 39        |
|    | 104905     | Thomson, Hannah      | 12EA6 | 49 | 50 | 98  |    |                   | 10 2            |             | 39        |
|    | 101214     | Thorne, Rachel       | 12EA1 | 43 | 50 | 86  |    |                   | 6 12            |             | 39        |
|    |            | Tridgell, Stephen    | 12EA4 | 40 | 50 | 80  |    |                   | 10 23           |             | 39        |
|    | 101257     | Triglia, Connie      | 12EA6 | 49 | 50 | 98  |    |                   | 10 2            |             | 39        |
|    | 106724     | Wallner, Holly       | 12EA3 | 41 | 50 | 82  |    |                   | 8 20            |             | 39        |
| 10 | 100023     | Worrell, Cameron     | 12EA3 | 38 | 50 | 76  | 8  |                   | 8 28            |             | 39        |

Excel spreadsheet for a task.

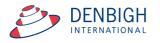

# Markbook Tasks - Assign Marks to Student's Reports

| 12                                                   | 12EA            |            | Half Yearly | Exam            | 2          | Suggest         | 50    | 0                     | hange | 12EA1               | Ms V Grierson     |
|------------------------------------------------------|-----------------|------------|-------------|-----------------|------------|-----------------|-------|-----------------------|-------|---------------------|-------------------|
| cademic Year                                         | Course Code     | Class Code | Task Name   |                 | Task #     |                 | Out   | Df                    |       | 12EA3               | Mrs J Grierson    |
| 2012                                                 | 2               | English    |             | 2/05/2012       | 31/05/2012 | -               |       |                       |       | 12EA4               | Mrs A Holmes      |
| ssessment Year                                       | Assessment Term |            |             | Assignment Date | Due Date   |                 |       |                       |       | 12EA5               | Ms J Harry        |
|                                                      |                 |            |             |                 |            |                 |       |                       |       |                     | Mrs R Lam         |
| ixam 🖂 🛛 Sci                                         | ale Marks 🗌     | ר          |             |                 |            | Task Avg        | Stati |                       | 6.8   | 12EA6<br>Class teac | hers in this Task |
| ixam 🛛 Sci<br>eporting Period St<br>Gemester One 201 | tatus           |            |             |                 |            | Task Avg<br>Min | 40.0  | stics<br>StDev<br>Max |       |                     |                   |

Ensure there is a reporting period for this Course.

|                                |                                                    | O Francisco | ** Click the 'E' button to estimate a mark for a student. Enter the marks for all other students first. The estimation will be based upon the                    |
|--------------------------------|----------------------------------------------------|-------------|----------------------------------------------------------------------------------------------------|
| Assign to<br>Student's Reports | O Course Mark<br>O Class Mark<br>Marks Destination | C Exam Mark | and the student earned in previous tasks in this course. If this is the first task for the course, the computer will be unable to estimate<br>a mark accurately. |
| Last posted to Reports by at   |                                                    |             | Last recalculated by: John Denbigh at 2/07/2012 2:23:06 PM                                                                                                    |
| Markbook Tasks                 |                                                    |             | DENBIGH DEMONSTRATION SCHOOL                                                                                                    |

Check the type of marks and click to assign to the Student's Reports.

# Markbook Tasks - Assign Marks to Reports

| Main Back MarkBook<br>Menu                                      | View as<br>List for Course | Search for Task                  | Print          | Export Task<br>to Excel |                     |         | Task ID: 12<br>Creator: Joh<br>are logged in | n Denbig     |                     |           | s Current<br>Students                           | Staff<br>Details |
|-----------------------------------------------------------------|----------------------------|----------------------------------|----------------|-------------------------|---------------------|---------|----------------------------------------------|--------------|---------------------|-----------|-------------------------------------------------|------------------|
|                                                                 |                            |                                  | Ma             | arkbook                 | Task                | S       |                                              |              |                     |           |                                                 |                  |
| 12 12EA<br>Academic Year Course Code                            | Class Code                 | Half Yearly Ex<br>Task Name      |                | 15                      |                     | sk #    | Suggest                                      | 50<br>Out Of | Change              | 12EA3     | Ms V Grierson<br>Mrs J Grierson<br>Mrs A Holmes | *                |
| 2012 2<br>Assessment Year Assessment Term<br>Exam X Scale Marks | Faculty                    |                                  | ionment (<br>V |                         | 1/05/2012<br>e Date |         | J                                            | ie           | cs                  | 12EA6     | Ms J Harry<br>Mrs R Lam<br>ers in this Task     | -                |
| Reporting Period Status<br>Semester One 2012                    |                            | u sure you wis<br>the current re |                |                         |                     | o the I | Exam Mai                                     | rk           | StDev 6.8<br>Max 50 |           |                                                 |                  |
| Admin<br>Sort Students by:  Name                                | Stuc<br>Ran                |                                  |                |                         |                     |         |                                              |              | Dutcomes            | <u> </u>  | Documen                                         | ts               |
| Student Name                                                    |                            |                                  |                | Ca                      | ncel                |         | Yes                                          |              | Comment             | Recalcula | ate Rapio                                       | Entry            |
| Al Ghardaqa, Nancy                                              | 12600                      |                                  | 50             | یے: کے ت                |                     | -15     | 5/10                                         | 90,24        |                     |           |                                                 |                  |
| Allnutt, Andrea                                                 | 12EA5                      | 44                               | 50             | 🗆 🖪 🗌                   | 88                  | 44      | 1/5                                          | 11/39        |                     |           |                                                 |                  |
| Anderson, Alexia                                                | 12EA4                      | 26                               | 50             |                         | 52                  | 26      | 9/10                                         | 38/39        |                     |           |                                                 | 1                |
| Bhargava, Rahul                                                 | 12EA5                      | 41                               | 50             | 🗆 🖪 🔲                   | 82                  | 41      | 2/5                                          | 20/39        |                     |           |                                                 |                  |
| Bishop, Shriya                                                  | 12EA1                      | 49                               | 50             |                         | 98                  | 49      | 1/6                                          | 2/39         |                     |           |                                                 | 0                |
| A Comment Junior                                                | 10040                      | ( AC )                           | 50             |                         | 00                  | 40      | 2/10                                         | 7/20         |                     |           |                                                 | ····             |

Click yes to add Exam marks for current reports.

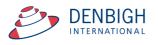

# Markbook Tasks - Assigning Marks to Reports

| Main Back Classes Curre Studen             | ent Staff<br>Details |               |                          |  |
|--------------------------------------------|----------------------|---------------|--------------------------|--|
| 2                                          |                      | MarkBook Menu |                          |  |
|                                            | 000                  | Mess          | sage                     |  |
| MarkBook<br>Tasks                          | Done                 |               |                          |  |
| New Markboo<br>Task                        |                      |               | ОК                       |  |
| Import Markbo<br>Tasks from<br>Spreadsheet |                      | Archive       | Add Tasks<br>to Calendar |  |
| Markbook Menu                              | M Adr                |               |                          |  |

Click Ok.

| Reports         Back. Select Class Print Class         Hde<br>Menu         Marks<br>Only         Comments Outcomes<br>Only         Show         Show         Show         Comment<br>Outcomes         Course |                          |                         |
|----------------------------------------------------------------------------------------------------|--------------------------|-------------------------|
| Class Reports for 12EA3 - English Advanced - Mrs J                                                                                                    | Grierson                 | < 🔾 🛇                   |
| III Name                                                                                                    | Course Exam<br>Mark Mark |                         |
| Hanson, Jane                                                                                                    | 96                       |                         |
| Learning Outcomes                                                                                                    | Grade                    |                         |
| Demonstrates the ability to analyse ideas and language techniques in poetry and in a variety of texts related to Journeys.                                                                                   | <b>^</b>                 |                         |
| Demonstrates the ability to analyse critically Shakespeare's King Lear for its literary values, for different readings and for the ways different                                                            |                          |                         |
| Expresses critical and interpretative responses to texts in a variety of modes including in the extended essay and spoken forms.                                                                             |                          |                         |
| Writes imaginative responses including those which relate to journeys or are adapted from another text.                                                                                                    |                          |                         |
| Personal Profile                                                                                                    | Grade                    |                         |
| Contributes effectively to tasks associated with house time.                                                                                                    | <b>▲</b>                 | Reset outcomes for      |
| Fuifis House responsibilities.                                                                                                    |                          | this student this class |
|                                                                                                    |                          | Incomplete Report       |
|                                                                                                    | -                        |                         |
| Comments                                                                                                    | Comment #                |                         |
|                                                                                                    |                          |                         |
|                                                                                                    | Insert                   |                         |
|                                                                                                    | Name                     |                         |

Marks added to reports.

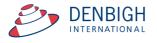

# Markbook Groups - New Group

| Main Back Classes Current Students           | Staff<br>Details      |                          |
|----------------------------------------------|-----------------------|--------------------------|
| 2                                            | MarkBook Menu         |                          |
| MarkBook<br>Tasks                            | MarkBook<br>Groups    | MarkBook<br>Print Menu   |
| New Markbook<br>Task                         | New MarkBook<br>Group | Assessment<br>Calendar   |
| Import Markbook<br>Tasks from<br>Spreadsheet |                       | Add Tasks<br>to Calendar |
|                                              |                       |                          |

Click to create a new Markbook Group to group tasks.

| Main Back MarkBook Menu                      | Search for Delete Group Print | Export to<br>Excel            |                         |           |         | Classes Current Students Details                                           |
|----------------------------------------------|-------------------------------|-------------------------------|-------------------------|-----------|---------|----------------------------------------------------------------------------|
|                                              |                               | Mark                          | book Groups             |           |         |                                                                            |
| 2012 2<br>Assessment Year Assessment Terr    |                               | Preliminary Mar<br>Group Name | ks                      | Engl      |         | Group ID: 326<br>Group Creator: John Denbigi<br>You are logged in as : DEN |
| Exam Scale Marks                             |                               |                               |                         | Stat      | stics   | Gradings                                                                   |
|                                              |                               |                               |                         | Task Avg  | StDev   | Grade by: Mark ORank                                                       |
| Reporting Period Status<br>Semester One 2012 |                               |                               |                         | Min       | Max     | A B C D E                                                                  |
| Tasks Contril                                | buting to Group               | Co                            | mposite Student Results | ;         | r       | Student Task Results                                                       |
| Sort Students by: Name                       | O Rank                        |                               |                         |           |         |                                                                            |
| Student Name                                 | Class                         | Mark Mark Scaled              | Grade Class Rank        | Task Rank | Comment |                                                                            |
|                                              |                               |                               |                         |           |         | <u>*</u>                                                                   |

Add the Assessment Term (if required), Academic Year, Course Code and the Group Name.

# Markbook Groups - Adding Tasks to a Group

| Main Back MarkBook Search for Delete Group Print Expon                                                             |                                     |                                              | Staff<br>Details |
|----------------------------------------------------------------------------------------------------|-------------------------------------|----------------------------------------------|------------------|
|                                                                                                    | Markbook Groups                     |                                              |                  |
| Assessment Year Assessment Term Academic Year Course Code Gro                                                      | reliminary Marks<br>oup Name        | English Group<br>Faculty You are logged in a |                  |
| Exam Scale Marks                                                                                                   |                                     | Statistics Gradings                          |                  |
|                                                                                                    | Task Avg                            | StDev Grade by:  Mark O Ran                  | k                |
| Reporting Period Status<br>Semester One 2012                                                                       | Min                                 | Max A B C D                                  | E                |
| Tasks Contributing to Group                                                                                        | Composite Student Results           | Student Task Results                         |                  |
| Note: all tasks will have their marks scaled to percentages for integration<br>Task Weightings MUST and up to 100. | n into the group. Total of Weightin | ngs: Add Task                                |                  |
| Task Name                                                                                                    | Course Code StDev Average Out Of    | Task Weighting # Students                    | ╤┦               |
|                                                                                                    |                                     |                                              |                  |

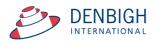

Click on Tasks Contributing to a Group then "Add Task".

### Markbook Groups - Add Task

| Main<br>Menu | MarkBook<br>Menu       |         | Ins                | tructi   | ons:           | <ol> <li>Enter Academic 1</li> <li>Enter part of the</li> <li>press TAB to filte</li> <li>Click the checkbo</li> </ol> | r Faculties as required<br>'ear as required then<br>name of the task you<br>r the list, then<br>w next to the desired<br>tasks selected, click C | are searc<br>task to Se |          | en    |                 |            |     |
|--------------|------------------------|---------|--------------------|----------|----------------|----------------------------------------------------------------------------------------------------|----------------------------------------------------------------------------------------------------|-------------------------|----------|-------|-----------------|------------|-----|
|              |                        |         |                    |          |                | Markbook                                                                                                    | Tasks Sele                                                                                                    | ectio                   | n        |       |                 |            |     |
|              | Adminis Co-Curr Comput | icular  | Creativ<br>English | 1        | HSIE           | Music PDHPE                                                                                                    | Primary School Religion Science                                                                                                    | Spec                    |          |       |                 |            |     |
| Assessr      | nent Yea               | r 2012  | 2                  | 1        | Academic Year  |                                                                                                    |                                                                                                    |                         | Task Nar | ne Al |                 |            | All |
| Course       | Code                   | Class C | ode                | Task N   | ame            |                                                                                                    |                                                                                                    |                         | Task No  | Year  | Assignment Date | Due Date   |     |
| 12EA         |                        |         |                    | Shakes   | pear Essay     |                                                                                                    |                                                                                                    |                         | 1        | 12    | 28/02/2012      | 3/03/2012  | -   |
| 🛛 12EA       |                        |         |                    | Half Ye  | arly Exam      |                                                                                                    |                                                                                                    |                         | 2        | 12    | 2/05/2012       | 31/05/2012 |     |
| 12EA         |                        |         |                    | Prelimi  | ary Assessment |                                                                                                    |                                                                                                    |                         | 3        | 12    | 2/05/2012       | 31/05/2012 |     |
| 12EA         |                        |         |                    | Trial Ex | kam            |                                                                                                    |                                                                                                    |                         | 4        | 12    | 2/08/2012       | 2/08/2012  |     |
| 12EA         |                        |         |                    | Final A  | ssessment      |                                                                                                    |                                                                                                    |                         | 5        | 12    | 15/08/2012      | 15/08/2012 |     |
|              |                        |         |                    |          |                |                                                                                                    |                                                                                                    |                         |          |       |                 |            |     |
|              |                        |         |                    |          |                |                                                                                                    |                                                                                                    |                         |          | _     |                 | Conti      | nue |

Click on the task to contribute to the course Group, then click "Continue".

# Markbook Groups - Adding Weighting

| 012 2 12 12E                                                                                     | 6                                | larkbool  | Groups       | •                | English        | -          |              |                     | Group                   |
|--------------------------------------------------------------------------------------------------|----------------------------------|-----------|--------------|------------------|----------------|------------|--------------|---------------------|-------------------------|
| sessment Year Assessment Term Academic Year Cours                                                |                                  | y Hurko   |              |                  | Faculty        |            | Grouj<br>You | o Creato<br>are log | or: John I<br>ged in as |
| am 🗌 Scale Marks 🗌                                                                               |                                  |           |              |                  | Statistics     |            | (            | Grading             | js                      |
|                                                                                                  |                                  |           |              | Task Avg         | StDev          | Grad       | le by: 🔘     | Mark                | () Rank                 |
| porting Period Status                                                                            |                                  |           |              | Min              | Max            | 1          | A B          | C                   | D                       |
| emester One 2012                                                                                 |                                  |           |              |                  |                |            |              |                     |                         |
| Tasks Contributing to Group                                                                      |                                  | Composite | Student Resu | ults             | 1 Y            | Student    | Task R       | esults              |                         |
| Note: all tasks will have their marks scaled to percentag<br>Task Weightings MUST add up to 100. | ges for integration into the gro | up.       | т            | otal of Weightin | ngs:           |            |              |                     |                         |
| Task Name                                                                                        | Course Co                        | ode StDev | Average      | Out Of           | Task Weighting | # Students |              | Add                 | Task                    |
|                                                                                                  |                                  |           | -            | 70               |                |            |              |                     | 1                       |
| Shakespear Essay                                                                                 | 12EA                             | 9.7       | 54.2         |                  |                | 39         |              |                     |                         |
| ⇒ Shakespear Essay ⇒ Half Yearly Exam                                                            | 12EA<br>12EA                     | 9.7       | 40.0         | 50               |                | 39         |              |                     | 1                       |
| > Half Yearly Exam                                                                               |                                  |           |              |                  |                |            |              |                     | 1                       |
| Half Yearly Exam                                                                                 | 12EA                             | 6.8       | 40.0         | 50               |                | 39         |              |                     |                         |
|                                                                                                  | 12EA                             | 6.8       | 40.0         | 50               |                | 39         |              |                     |                         |
| Half Yearly Exam                                                                                 | 12EA                             | 6.8       | 40.0         | 50               |                | 39         |              |                     |                         |
| Half Yearly Exam                                                                                 | 12EA                             | 6.8       | 40.0         | 50               |                | 39         |              |                     |                         |
| > Half Yearly Exam                                                                               | 12EA                             | 6.8       | 40.0         | 50               |                | 39         |              |                     |                         |
| Half Yearly Exam                                                                                 | 12EA                             | 6.8       | 40.0         | 50               |                | 39         |              |                     |                         |
| Half Yearly Exam                                                                                 | 12EA                             | 6.8       | 40.0         | 50               |                | 39         |              |                     |                         |
| > Half Yearly Exam                                                                               | 12EA                             | 6.8       | 40.0         | 50               |                | 39         |              |                     |                         |

Add the Task Weightings for each task. Weightings must equal 100.

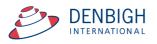

# Markbook Groups - Weighting

| 12 2 12 12EA<br>essment Year Assessment Term Academic Year Course C                                  | Preliminary Ma<br>ode Group Name               |          | Groups               | 1                           | English<br>aculty               |           | Group<br>You a | Creato<br>are log | Group ID<br>r: John Der<br>ged in as : I |
|----------------------------------------------------------------------------------------------------|------------------------------------------------|----------|----------------------|-----------------------------|---------------------------------|-----------|----------------|-------------------|------------------------------------------|
| am 🗌 Scale Marks 🗌                                                                                   |                                                |          |                      |                             | Statistics                      |           | G              | rading            | s                                        |
|                                                                                                    |                                                |          |                      | Task Avg                    | StDev                           | Grad      | e by: 🔘 I      | Mark              | ORank                                    |
| porting Period Status                                                                                |                                                |          |                      | Min                         | Max                             | 1         | АВ             | с                 | DE                                       |
| mester One 2012                                                                                      |                                                |          |                      |                             |                                 |           | 1              |                   |                                          |
| Tasks Contributing to Group                                                                          | C                                              | omposite | Student Task Results |                             |                                 |           |                |                   |                                          |
| Note: all tasks will have their marks scaled to percentages a<br>Task Weightings MUST add up to 100. | for integration into the group.<br>Course Code | StDev    | Average              | otal of Weighting<br>Out Of | s: <b>100</b><br>Task Weighting | # tudents |                | Add               | Task                                     |
| > Shakespear Essay                                                                                   | 12EA                                           | 9.7      | 54.2                 | 70                          | 20                              | 39        |                |                   | Ŭ                                        |
| > Half Yearly Exam                                                                                   | 12EA                                           | 6.8      | 40.0                 | 50                          | 30                              | 39        |                |                   | Ŭ                                        |
| > Prelimiary Assessment                                                                              | 12EA                                           | 14.4     | 84.5                 | 100                         | 50                              | 39        |                |                   | Ū                                        |
|                                                                                                    |                                                |          |                      |                             |                                 |           |                |                   |                                          |
|                                                                                                    |                                                |          | - L                  |                             |                                 | )         |                |                   |                                          |
|                                                                                                    |                                                |          |                      |                             |                                 |           |                |                   |                                          |
|                                                                                                    |                                                |          |                      |                             |                                 |           |                |                   |                                          |
|                                                                                                    |                                                |          |                      |                             |                                 |           |                |                   |                                          |
|                                                                                                    |                                                |          |                      |                             |                                 |           |                |                   |                                          |
|                                                                                                    |                                                |          |                      |                             |                                 |           |                |                   |                                          |
|                                                                                                    |                                                |          |                      |                             |                                 |           |                |                   |                                          |
|                                                                                                    |                                                |          |                      |                             |                                 |           |                |                   |                                          |

Weightings must equal 100. Click to "Calculate Results".

# Markbook Groups - Calculating Group

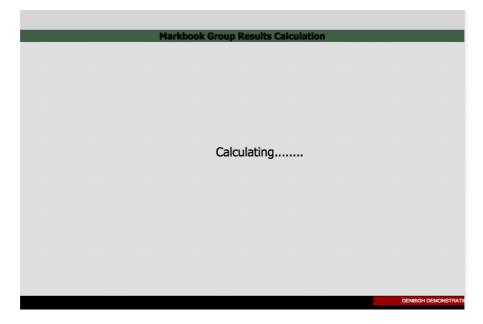

Calculating Group.

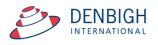

# Markbook Groups - Composite Student Results

| ain Back MarkBook Search               | h for Delete Print             | ×1.5              |              |            |              |                |            |                             | Sta             |
|----------------------------------------|--------------------------------|-------------------|--------------|------------|--------------|----------------|------------|-----------------------------|-----------------|
| in Back MarkBook Search<br>nu Menu Gro | h for Delete Print<br>up Group | Export 1<br>Excel | •            |            |              |                |            | Classes Current<br>Students | Det             |
|                                        |                                |                   | Marki        | book G     | iroups       |                |            |                             |                 |
| 12 2 12                                | 12EA                           |                   | iminary Mark | 5          |              | Englis         | h          | Group Creator: Jo           | oup ID<br>hn De |
| essment Year Assessment Term Acade     | mic Year Course Code           | Group             | Name         |            |              | Faculty        |            | You are logged i            | n as :          |
| am 🗌 Scale Marks 🗌                     |                                |                   |              |            |              | Statis         | tics       | Gradings                    |                 |
|                                        |                                |                   |              |            |              | Task Avg 80.6  | StDev 11.3 | Grade by: Mark OF           | lank            |
| orting Period Status                   |                                |                   |              |            |              | Min 41.6       | Max 96.1   | ABCD                        | E               |
| mester One 2012                        |                                |                   |              |            |              |                |            |                             | _               |
| Tasks Contributing                     | to Group                       | Ľ                 | Com          | posite Stu | dent Results | , (            | St         | tudent Task Results         |                 |
| rt Students by: 🔘 Name 🛛 Ran           | k l                            |                   |              |            |              |                |            |                             |                 |
| Student Name                           | Cass                           | Mark              | Mark Scaled  | Grade      | Class Rank   | Task Rank      | Comment    |                             |                 |
| Hanson, Jane                           | 12EA3                          | 96.1              | 96.1         | A          | 1/8          | 1/39           |            |                             | Ū               |
| Bishop, Shriya                         | 12EA1                          | 93.3              | 93.3         | A          | 1/6          | 2/39           |            |                             | Ū               |
| Triglia, Connie                        | 12EA6                          | 92.1              | 92.1         | A          | 1/10         | 3/39           |            |                             | Û               |
| Al Ghardaga, Nancy                     | 12EA6                          | 92.0              | 92.0         | Α          | 2/10         | 4/39           |            |                             | Ū               |
| Allnutt, Andrea                        | 12EA5                          | 91.4              | 91.4         | Α          | 1/5          | 5/39           |            |                             | Ū               |
| Hunter, Herorge                        | 12EA3                          | 91.3              | 91.3         | Α          | 2/8          | 6/39           |            |                             | Ū               |
| Thomson, Hannah                        | 12EA6                          | 90.7              | 90.7         | Α          | 3/10         | 7/39           |            |                             | Ū               |
| Thome, Rachel                          | 12EA1                          | 90.7              | 90.7         | A          | 2/6          | 8/39           |            |                             | Ū               |
| Bhargava, Rahul                        | 12EA5                          | 89.8              | 89.8         | A          | 2/5          | 9/39           |            |                             | Ū               |
| Tridgell, Stephen                      | 12EA4                          | 88.8              | 88.8         | A          | 1/10         | 10/39          |            |                             | Ū               |
| Knox, Annie                            | 12EA3                          | 87.7              | 87.7         | A          | 3/8          | 11/39          |            |                             | Ū               |
| Macintyre, Swetha                      | 12EA5                          | 86.5              | 86.5         | A          | 3/5          | 12/39          |            |                             | Ū               |
| Ciccarone, Suyeon                      | 12EA3                          | 86.5              | 86.5         | A          | 4/8          | 13/39          |            |                             | Ū               |
| Hayes, Calum                           | 12EA6                          | 85.7              | 85.7         | A          | 4/10         | 14/39          |            |                             | Ū               |
| P Tedeschi, Vanessa                    | 12EA6                          | 85.0              | 85.0         | A          | 5/10         | 15/39          |            |                             | Ū               |
| Stoya, Harley                          | 12EA4                          | 84.6              | 84.6         | A          | 2/10         | 16/39          |            |                             | Ū               |
| Nisbet, Bruce                          | 12EA6                          | 83.4              | 83.4         | A          | 6/10         | 17/39          |            |                             | 1               |
| Do, Alissa                             | 12EA6                          | 82.8<br>82.4      | 82.8         | A          | 7/10         | 18/39          |            |                             | 0               |
| Noble, Hannah                          | 12EA4                          | 82.4              | 82.4         | A<br>A     | 3/10<br>5/8  | 19/39<br>20/39 |            |                             | - 0             |
| Pascoe, Paul                           | 12EA3                          | 82.2              | 82.2         | A<br>A     |              |                |            |                             | - 0             |
| Gardner, Angela                        | 12EA3                          | 81.8              | 81.8         | A .        | 6/8<br>4/10  | 21/39<br>22/39 |            |                             | - 0             |
| Worrell, Cameron                       | 12EA4                          | 81.5              | 81.5         | A          | 7/8          | 22/39          |            |                             | - 0             |
| Johnson, Kieren                        | 12EA3                          | 81.5              | 81.0         | A          | 5/10         | 23/39          |            |                             | - 0             |
| Homewood, Bradley                      | 12EA4                          | 80.2              | 80.2         | A          | 6/10         | 25/39          |            |                             | - 0             |
| Parsons, Simmi                         | 12EA6                          | 79.5              | 79.5         | A          | 8/10         | 26/39          |            |                             | - 0             |
| McCulloch, Rosanna                     | 12EA0                          | 78.6              | 78.6         | A          | 3/6          | 27/39          | -          |                             | - 0             |
| Meyer, Edward                          | 12EA1                          | 77.4              | 77.4         | A          | 4/6          | 28/39          | · · · · ·  |                             | - 0             |
| Peters, Natasha                        | 12EA5                          | 76.5              | 76.5         | A          | 4/5          | 29/39          |            |                             | - 0             |
| Cameron, Jessica                       | 12EA6                          | 76.0              | 76.0         | A          | 9/10         | 30/39          |            |                             | Ū               |
| > Hammond, Nai                         | 12EA1                          | 75.4              | 75.4         | A          | 5/6          | 31/39          |            |                             | Ū               |
| MacLellan, Stephanie                   | 12EA4                          | 75.1              | 75.1         | A          | 7/10         | 32/39          |            |                             | Ū               |
| Roberts, Vivien                        | 12EA6                          | 74.3              | 74.3         | A          | 10/10        | 33/39          |            |                             | Ū               |
| Wallner, Holly                         | 12EA3                          | 70.7              | 70.7         | Α          | 8/8          | 34/39          |            |                             | Ū               |
| Deak, Ryan                             | 12EA4                          | 68.6              | 68.6         | Α          | 8/10         | 35/39          |            |                             | Ū               |
| Anderson, Alexia                       | 12EA4                          | 67.7              | 67.7         | Α          | 9/10         | 36/39          |            |                             | Ū               |
| Farrell, Joshua                        | 12EA4                          | 66.6              | 66.6         | Α          | 10/10        | 37/39          |            |                             | Ū               |
| Donovan, Nicky                         | 12EA5                          | 47.5              | 47.5         | Α          | 5/5          | 38/39          |            |                             | Ū               |
| Davies, Henry                          | 12EA1                          | 41.6              | 41.6         | Α          | 6/6          | 39/39          |            |                             | Ū               |
| Assign to<br>Student's Reports         | e Mark O Exam Mark             |                   |              |            |              |                |            | Calculate Re                |                 |

Sort Results by Name or Rank.

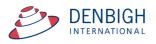

|                               | 1-            |                  | [                |             | Markbook G               | Toupo        |         |       |      |             |        |       |         |                 |
|-------------------------------|---------------|------------------|------------------|-------------|--------------------------|--------------|---------|-------|------|-------------|--------|-------|---------|-----------------|
| 2012                          | 2             | 12               | 12EA             |             | inary Marks              |              | Engli   |       |      | Gi          | oup C  | reato | r: John | p ID: 3<br>Denb |
|                               |               | rm Academic Year | Course Code      | Group Na    | me                       |              | Faculty |       |      |             | You ar | e log | ged in  | as : Di         |
| ixam 🗌                        | Scale Marks   | 1                |                  |             |                          |              | Stati   | stics |      |             | Gra    | ding  | s       |                 |
|                               |               |                  |                  |             |                          | Task Avg     |         |       | 11.3 | Grade by:   |        |       |         | nk              |
| teporting Perio               | d Oat in      |                  |                  |             |                          | Min          | 41.6    | Max   | 96.1 | A           | в      | с     | D       | Е               |
| Semester One                  | 2012          |                  |                  |             |                          |              |         |       |      | 20          | 20     | 20    | 20      | 20              |
|                               | Tasks Contr   | ibuting to Grou  | ıp               | Y           | Composite Stud           | lent Results |         |       | S    | tudent Task | Res    | ults  |         |                 |
|                               |               |                  | \$               | -           |                          |              |         |       |      |             |        |       |         |                 |
|                               |               |                  | Es               | Exam        |                          |              |         |       |      |             |        |       |         |                 |
|                               |               |                  | ie d             | arly        | A men                    |              |         |       |      |             |        |       |         |                 |
|                               |               |                  | Shakespear Essay | Half Yearly | Prelimiary<br>Assessment |              |         |       |      |             |        |       |         |                 |
| Student Na                    |               |                  | 55<br>61         | 포<br>43     | £ ₹<br>97.5              |              |         |       |      |             |        |       |         | -               |
| Al Ghard<br>Allnutt, A        |               |                  | 61<br>70         | 43          | 97.5                     |              |         |       |      |             |        |       |         | _               |
| Andersor                      |               |                  | 60               | 26          | 70                       |              |         |       |      |             |        |       |         |                 |
| Anderson                      |               |                  | 64               | 41          | 93.8                     |              |         |       |      |             |        |       |         | _               |
| <ul> <li>Bishop, 9</li> </ul> |               |                  | 53               | 41          | 97.5                     |              |         |       |      |             |        |       |         |                 |
| Cameron                       |               |                  | 47               | 46          | 70                       |              |         |       |      |             |        |       |         |                 |
| Cameron<br>Ciccaron           |               |                  | 47               | 43          | 98                       |              |         |       |      |             |        |       | _       |                 |
| Davies, H                     |               |                  | 49               | 46          | 50                       |              |         |       |      |             |        |       |         |                 |
| Deak, Ry                      |               |                  | 65               | 25          | 70                       |              |         |       |      |             |        |       |         |                 |
| Do, Aliss                     |               |                  | 63               | 33          | 90                       |              |         |       |      |             |        |       |         |                 |
| Donovan                       |               |                  | 59               | 27          | 28.8                     |              |         |       |      |             |        |       |         |                 |
| Farrell, J                    |               |                  | 61               | 35          | 56.3                     |              |         |       |      |             |        |       |         |                 |
|                               |               |                  | 68               | 34          | 83.8                     |              |         |       |      |             |        |       |         |                 |
| ➡ Hammon                      |               |                  | 44               | 33          | 86                       |              |         |       |      |             |        |       |         |                 |
| ➡ Hanson,                     |               |                  | 65               | 48          | 97.5                     |              |         |       |      |             |        |       |         |                 |
|                               |               |                  | 62               | 40          | 88                       |              |         |       |      |             |        |       |         |                 |
|                               | od, Bradley   |                  | 48               | 41          | 83.8                     |              |         |       |      |             |        |       |         |                 |
|                               |               |                  | 44               | 50          | 97.5                     |              |         |       |      |             |        |       |         |                 |
| Johnson,                      | -             |                  | 56               | 28          | 96.3                     |              |         |       |      |             |        |       |         |                 |
| Knox, An                      |               |                  | 58               | 46          | 87                       |              |         |       |      |             |        |       |         |                 |
| Macintyn                      |               |                  | 67               | 39          | 88                       |              |         |       |      |             |        |       |         |                 |
|                               | in, Stephanie |                  | 52               | 42          | 70                       |              |         |       |      |             |        |       |         |                 |
|                               | ch, Rosanna   |                  | 66               | 36          | 76.3                     |              |         |       |      |             |        |       |         |                 |
| ¢ Meyer, E                    | dward         |                  | 51               | 28          | 92                       |              |         |       |      |             |        |       |         |                 |
| ¢ Nisbet, B                   | Bruce         |                  | 50               | 46          | 83                       |              |         |       |      |             |        |       |         |                 |
| ♦ Noble, H                    | lannah        |                  | 38               | 40          | 95                       |              |         |       |      |             |        |       |         |                 |
|                               | Simmi         |                  | 69               | 34          | 78.8                     |              |         |       |      |             |        |       |         |                 |
|                               | Paul          |                  | 42               | 42          | 90                       |              |         |       |      |             |        |       |         |                 |
| Peters, N                     | Natasha       |                  | 37               | 39          | 85                       |              |         |       |      |             |        |       |         |                 |
| Roberts,                      | Vivien        |                  | 47               | 42          | 71.3                     |              |         |       |      |             |        |       |         |                 |
|                               | on, Roopam    |                  | 65               | 47          | 70                       |              |         |       |      |             |        |       |         |                 |
| 🕈 Stoya, H                    |               |                  | 44               | 43          | 92.5                     |              |         |       |      |             |        | _     |         |                 |
| Tedeschi                      |               |                  | 48               | 43          | 91                       |              |         |       |      |             |        |       |         |                 |
| Thomson                       |               |                  | 43               | 49          | 98                       |              |         |       |      |             |        |       |         |                 |
| Thorne,                       |               |                  | 52               | 43          | 100                      |              |         |       |      |             |        |       |         |                 |
| ¢ Tridgell,                   |               |                  | 56               | 40          | 97.5                     |              |         |       |      |             |        |       |         |                 |
| ¢ Triglia, C                  |               |                  | 48               | 49          | 98                       |              |         |       |      |             |        |       |         |                 |
| ♥ Wallner,                    |               |                  | 39               | 41          | 70                       |              |         |       |      |             |        |       |         |                 |
| ♥ Worrell,                    | Cameron       |                  | 61               | 38          | 82.5                     |              |         |       |      |             |        |       |         |                 |

# Markbook Groups - Student Task Results

Displays the task that contributes to the course. Note in this example Henry Davies did not have a mark for the Preliminary Assessment mark (Mark was excluded).

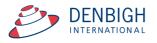

### Markbook Groups - Grades by Mark

| ain Back MarkBook Search for<br>enu Menu Group | Delete Print<br>Group | t Export t<br>Excel |                       |            |              | _                        | _                      | Classes Current<br>Students             | Staff<br>Detail |
|------------------------------------------------|-----------------------|---------------------|-----------------------|------------|--------------|--------------------------|------------------------|-----------------------------------------|-----------------|
| 12 2 12                                        | 12FA                  | Brol                | Marki<br>iminary Mark |            | Groups       | English                  |                        | Gro                                     | oup ID:         |
| essment Year Assessment Term Academic Y        |                       |                     |                       | 5          |              | Faculty                  | 1                      | Group Creator: Joh<br>You are logged in | hn Deni         |
| am Scale Marks                                 |                       |                     |                       |            |              |                          |                        |                                         |                 |
|                                                |                       |                     |                       |            |              | Statist                  |                        | Gradings                                |                 |
|                                                |                       |                     |                       |            |              | ask Avg 80.6<br>Min 41.6 | StDev 11.3<br>Max 96.1 | Grade by: Mark OR                       | F               |
| mester One 2012                                |                       |                     |                       |            |              |                          |                        | 20 20 30 20                             | 10              |
| Tasks Contributing to G                        | iroup                 |                     | Com                   | posite Stu | dent Results | Y                        | Stu                    | dent Task Results                       |                 |
| ort Students by: O Name  Rank                  |                       |                     |                       |            |              | L                        |                        |                                         |                 |
| Student Name                                   | Class                 | Mark                | Mark Scaled           | Grade      | Class Rank   | Task Rank                | Comment                |                                         |                 |
| Hanson, Jane                                   | 12EA3                 | 96.1                | 96.1                  | Α          | 1/8          | 1/39                     |                        |                                         | 1               |
| Bishop, Shriya                                 | 12EA1                 | 93.3                | 93.3                  | Α          | 1/6          | 2/39                     |                        |                                         | Ū               |
| > Triglia, Connie                              | 12EA6                 | 92.1                | 92.1                  | Α          | 1/10         | 3/39                     |                        |                                         | Û               |
| Al Ghardaqa, Nancy                             | 12EA6                 | 92.0                | 92.0                  | Α          | 2/10         | 4/39                     |                        |                                         | Ū               |
| Allnutt, Andrea                                | 12EA5                 | 91.4                | 91.4                  | A          | 1/5          | 5/39                     |                        |                                         | Û               |
| Hunter, Herorge                                | 12EA3                 | 91.3                | 91.3                  | Α          | 2/8          | 6/39                     |                        |                                         | Ū               |
| Thomson, Hannah                                | 12EA6                 | 90.7                | 90.7                  | Α          | 3/10         | 7/39                     |                        |                                         | Ū               |
| Thorne, Rachel                                 | 12EA1                 | 90.7                | 90.7                  | Α          | 2/6          | 8/39                     |                        |                                         | Ū               |
| > Bhargava, Rahul                              | 12EA5                 | 89.8                | 89.8                  | Α          | 2/5          | 9/39                     |                        |                                         | Ū               |
| Tridgell, Stephen                              | 12EA4                 | 88.8                | 88.8                  | Α          | 1/10         | 10/39                    |                        |                                         | Ū               |
| Knox, Annie                                    | 12EA3                 | 87.7                | 87.7                  | Α          | 3/8          | 11/39                    |                        |                                         | Ū               |
| Macintyre, Swetha                              | 12EA5                 | 86.5                | 86.5                  | Α          | 3/5          | 12/39                    |                        |                                         | Ū               |
| Ciccarone, Suyeon                              | 12EA3                 | 86.5                | 86.5                  | Α          | 4/8          | 13/39                    | í.                     |                                         | Ū               |
| Hayes, Calum                                   | 12EA6                 | 85.7                | 85.7                  | А          | 4/10         | 14/39                    |                        |                                         | Ū               |
| Tedeschi, Vanessa                              | 12EA6                 | 85.0                | 85.0                  | Α          | 5/10         | 15/39                    | i                      |                                         | Ū               |
| Stoya, Harley                                  | 12EA4                 | 84.6                | 84.6                  | Α          | 2/10         | 16/39                    |                        |                                         | Ū               |
| Nisbet, Bruce                                  | 12EA6                 | 83.4                | 83.4                  | Α          | 6/10         | 17/39                    |                        |                                         | Ū.              |
| Do, Alissa                                     | 12EA6                 | 82.8                | 82.8                  | Α          | 7/10         | 18/39                    |                        |                                         | Ū               |
| Noble, Hannah                                  | 12EA4                 | 82.4                | 82.4                  | Α          | 3/10         | 19/39                    | í.                     |                                         | 1               |
| > Pascoe, Paul                                 | 12EA3                 | 82.2                | 82.2                  | А          | 5/8          | 20/39                    |                        |                                         | Ū               |
| Robertson, Roopam                              | 12EA3                 | 81.8                | 81.8                  | A          | 6/8          | 21/39                    |                        |                                         | Ū               |
| > Gardner, Angela                              | 12EA4                 | 81.7                | 81.7                  | A          | 4/10         | 22/39                    |                        |                                         | - <b>D</b>      |
| Worrell, Cameron                               | 12EA3                 | 81.5                | 81.5                  | A          | 7/8          | 23/39                    | -                      |                                         | Ū.              |
| Johnson, Kieren                                | 12EA4                 | 81.0                | 81.0                  | A          | 5/10         | 24/39                    |                        |                                         | - <u>u</u>      |
| Homewood, Bradley                              | 12EA4                 | 80.2                | 80.2                  | A          | 6/10         | 25/39                    |                        |                                         | Ū               |
| Parsons, Simmi                                 | 12EA6                 | 79.5                | 79.5                  | В          | 8/10         | 26/39                    |                        |                                         | - <b>D</b>      |
| McCulloch, Rosanna                             | 12EA1                 | 78.6                | 78.6                  | B          | 3/6          | 27/39                    |                        |                                         | - 0             |
| Meyer, Edward                                  | 12EA1                 | 77.4                | 77.4                  | В          | 4/6          | 28/39                    |                        |                                         | 1               |
| Peters, Natasha                                | 12EA5                 | 76.5                | 76.5                  | В          | 4/5          | 29/39                    |                        |                                         | - 0             |
| Cameron, Jessica                               | 12EA6                 | 76.0                | 76.0                  | В          | 9/10         | 30/39                    |                        |                                         | - Ū             |
| Hammond, Nai                                   | 12EA1                 | 75.4                | 75.4                  | В          | 5/6          | 31/39                    |                        |                                         | - <b>D</b>      |
| MacLellan, Stephanie                           | 12EA4                 | 75.1                | 75.1                  | В          | 7/10         | 32/39                    |                        |                                         | - <b>D</b>      |
| Roberts, Vivien                                | 12EA6                 | 74.3                | 74.3                  | B          | 10/10        | 33/39                    |                        |                                         | Ū               |
| Wallner, Holly                                 | 12EA3                 | 70.7                | 70.7                  | В          | 8/8          | 34/39                    |                        |                                         | Ū               |
| Deak, Ryan                                     | 12EA4                 | 68.6                | 68.6                  | В          | 8/10         | 35/39                    |                        |                                         | Ū               |
| Anderson, Alexia                               | 12EA4                 | 67.7                | 67.7                  | В          | 9/10         | 36/39                    |                        |                                         | Ū               |
| Farrell, Joshua                                | 12EA4                 | 66.6                | 66.6                  | В          | 10/10        | 37/39                    |                        |                                         | Ū               |
| > Donovan, Nicky                               | 12EA5                 | 47.5                | 47.5                  | С          | 5/5          | 38/39                    |                        |                                         | Ū               |
| > Davies, Henry                                | 12EA1                 | 41.6                | 41.6                  | с          | 6/6          | 39/39                    |                        |                                         | Ū.              |
| Accian to Ourse Ma                             |                       | _                   |                       |            |              |                          |                        |                                         |                 |

When grading by Mark, as the example shows, students that get a mark A have a Mark that is the top 20% eg 100 to 80. Students that get a B have a mark in the next 20% eg 79 to 60. Students that get a C have a mark in the next 20% 59 to 40. Students that get a D have a mark in the next 20% eg 39 to 20 and E 29 to 0.

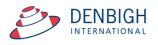

| 2 12 ssessment Year Assessment Term Acader | 12EA<br>mic Year Course Code | Group | iminary Marks<br>Name |           |              | Englis<br>Faculty |            | G            | oup Creato<br>You are log | or: John Der<br>gged in as : I |
|--------------------------------------------|------------------------------|-------|-----------------------|-----------|--------------|-------------------|------------|--------------|---------------------------|--------------------------------|
| xam 🔲 Scale Marks 🗌                        |                              |       |                       |           |              | Statis            | tics       |              | Grading                   | gs                             |
|                                            |                              |       |                       |           |              | Task Avg 80.6     | StDev 11.3 | Grade by:    | O Mark                    | Rank                           |
| eporting Period Status                     |                              |       |                       |           |              | Min 41.6          | Max 96.1   | Α            | B C                       | DE                             |
| Gemester One 2012                          |                              |       |                       |           |              |                   |            |              |                           | 20 20                          |
| Tasks Contributing                         | to Group                     |       | Compo                 | osite Stu | dent Results | ; [               |            | Student Task | Results                   |                                |
| Sort Students by: 🔘 Name 🔘 Ranl            | k                            |       |                       |           |              |                   |            |              |                           |                                |
| Student Name                               | Class                        | Mark  | Mark Scaled           | Grade     | Class Rank   | Task Rank         | Comment    |              |                           |                                |
| Hanson, Jane                               | 12EA3                        | 96.1  | 96.1                  | Α         | 1/8          | 1/39              |            |              |                           |                                |
| Bishop, Shriya                             | 12EA1                        | 93.3  | 93.3                  | Α         | 1/6          | 2/39              |            |              |                           | Ū                              |
| Triglia, Connie                            | 12EA6                        | 92.1  | 92.1                  | Α         | 1/10         | 3/39              |            |              |                           |                                |
| Al Ghardaga, Nancy                         | 12EA6                        | 92.0  | 92.0                  | Α         | 2/10         | 4/39              |            |              |                           | <b></b>                        |
| Allnutt, Andrea                            | 12EA5                        | 91.4  | 91.4                  | Α         | 1/5          | 5/39              |            |              |                           | 1                              |
| C Hunter, Herorge                          | 12EA3                        | 91.3  | 91.3                  | Α         | 2/8          | 6/39              |            |              |                           | Ū                              |
| C Thomson, Hannah                          | 12EA6                        | 90.7  | 90.7                  | Α         | 3/10         | 7/39              |            |              |                           | Ū                              |
| C Thorne, Rachel                           | 12EA1                        | 90.7  | 90.7                  | Α         | 2/6          | 8/39              |            |              |                           | Ū                              |
| Bhargava, Rahul                            | 12EA5                        | 89.8  | 89.8                  | В         | 2/5          | 9/39              |            |              |                           | Ū                              |
| Tridgell, Stephen                          | 12EA4                        | 88.8  | 88.8                  | В         | 1/10         | 10/39             |            |              |                           | Ū                              |
| Knox, Annie                                | 12EA3                        | 87.7  | 87.7                  | В         | 3/8          | 11/39             |            |              |                           | Ū                              |
| Macintyre, Swetha                          | 12EA5                        | 86.5  | 86.5                  | В         | 3/5          | 12/39             |            |              |                           | Ū                              |
| Ciccarone, Suyeon                          | 12EA3                        | 86.5  | 86.5                  | В         | 4/8          | 13/39             |            |              |                           | Ū                              |
| Hayes, Calum                               | 12EA6                        | 85.7  | 85.7                  | В         | 4/10         | 14/39             |            |              |                           | Ū                              |
| Tedeschi, Vanessa                          | 12EA6                        | 85.0  | 85.0                  | В         | 5/10         | 15/39             |            |              |                           | 1                              |
| Stoya, Harley                              | 12EA4                        | 84.6  | 84.6                  | В         | 2/10         | 16/39             |            |              |                           | Ū                              |
| Nisbet, Bruce                              | 12EA6                        | 83.4  | 83.4                  | С         | 6/10         | 17/39             |            |              |                           | Ū                              |
| Do, Alissa                                 | 12EA6                        | 82.8  | 82.8                  | С         | 7/10         | 18/39             |            |              |                           | Ū                              |
| Noble, Hannah                              | 12EA4                        | 82.4  | 82.4                  | С         | 3/10         | 19/39             |            |              |                           | Ū                              |
| Pascoe, Paul                               | 12EA3                        | 82.2  | 82.2                  | С         | 5/8          | 20/39             |            |              |                           | Ū                              |
| Robertson, Roopam                          | 12EA3                        | 81.8  | 81.8                  | С         | 6/8          | 21/39             |            |              |                           | 1                              |
| Gardner, Angela                            | 12EA4                        | 81.7  | 81.7                  | С         | 4/10         | 22/39             |            |              |                           | Ū                              |
| Worrell, Cameron                           | 12EA3                        | 81.5  | 81.5                  | С         | 7/8          | 23/39             |            |              |                           | 1                              |
| Johnson, Kieren                            | 12EA4                        | 81.0  | 81.0                  | С         | 5/10         | 24/39             |            |              |                           | 1                              |
| Homewood, Bradley                          | 12EA4                        | 80.2  | 80.2                  | D         | 6/10         | 25/39             |            |              |                           | Ū                              |
| Parsons, Simmi                             | 12EA6                        | 79.5  | 79.5                  | D         | 8/10         | 26/39             |            |              |                           | Ū                              |
| McCulloch, Rosanna                         | 12EA1                        | 78.6  | 78.6                  | D         | 3/6          | 27/39             |            |              |                           | Ū                              |
| Meyer, Edward                              | 12EA1                        | 77.4  | 77.4                  | D         | 4/6          | 28/39             |            |              |                           | Ū                              |
| Peters, Natasha                            | 12EA5                        | 76.5  | 76.5                  | D         | 4/5          | 29/39             |            |              |                           | Ū                              |
| Cameron, Jessica                           | 12EA6                        | 76.0  | 76.0                  | D         | 9/10         | 30/39             |            |              |                           | Ū                              |
| Hammond, Nai                               | 12EA1                        | 75.4  | 75.4                  | D         | 5/6          | 31/39             |            |              |                           | 1                              |
| MacLellan, Stephanie                       | 12EA4                        | 75.1  | 75.1                  | D         | 7/10         | 32/39             |            |              |                           | Ū.                             |
| Roberts, Vivien                            | 12EA6                        | 74.3  | 74.3                  | Е         | 10/10        | 33/39             |            |              |                           | Ū                              |
| Wallner, Holly                             | 12EA3                        | 70.7  | 70.7                  | Е         | 8/8          | 34/39             |            |              |                           | Ū                              |
| ¢ Deak, Ryan                               | 12EA4                        | 68.6  | 68.6                  | Е         | 8/10         | 35/39             |            |              |                           | Ū                              |
| Anderson, Alexia                           | 12EA4                        | 67.7  | 67.7                  | Е         | 9/10         | 36/39             |            |              |                           | Ū                              |
| Farrell, Joshua                            | 12EA4                        | 66.6  | 66.6                  | Е         | 10/10        | 37/39             |            |              |                           | Ū                              |
| Donovan, Nicky                             | 12EA5                        | 47.5  | 47.5                  | Е         | 5/5          | 38/39             |            |              |                           | Ū                              |
| Davies, Henry                              | 12EA1                        | 41.6  | 41.6                  | Е         | 6/6          | 39/39             |            |              |                           | Ū                              |
| Assign to                                  | e Mark O Exam Mark           |       |                       |           |              |                   |            | Г            |                           |                                |
| Student's Reports                          |                              |       |                       |           |              |                   |            |              | Calculat                  | te Results                     |

# Markbook Groups - Grades by Rank

When grading by Rank, as the example shows, grades are divided by the total ranks.

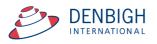

# Markbook Groups - Export to excel

| 0   | 0 0                    | 🗟 Group Marks Preli    | minary Marks.xlsx                                           |
|-----|------------------------|------------------------|-------------------------------------------------------------|
| 2   |                        | li 🖡 💰 🕼               | • 🖸 • 🔰 · 🗛 🛣                                               |
| Nev | Open Save Print Import | Copy Paste Format Unde | Redo AutoSum Sort A-Z Sort Z-A Gallery                      |
| Ver | dana 🔻 10 🔻            | B I ⊻ ≡ ≡ ∃            | ■  \$A\$  \$ % J \$.0 00 00 00 00 00 00 00 00 00 00 00 00 0 |
|     | Sheet                  | s Charts Sma           | rtArt Graphics WordArt                                      |
| 0   | Α                      | В                      | C D                                                         |
| 1   | Student Name           | Class Code             | Mark Scaled stored                                          |
| 2   | Al Ghardaga, Nancy     | 12EA6                  | 91.97                                                       |
| 3   | Allnutt, Andrea        | 12EA5                  | 91.4                                                        |
| 4   | Anderson, Alexia       | 12EA4                  | 67.74                                                       |
| 5   | Bhargava, Rahul        | 12EA5                  | 89.78                                                       |
| 6   | Bishop, Shriya         | 12EA1                  | 93.29                                                       |
| 7   | Cameron, Jessica       | 12EA6                  | 76.02                                                       |
|     | Ciccarone, Suyeon      | 12EA3                  | 86.52                                                       |
| 9   | Davies, Henry          | 12EA1                  | 41.6                                                        |
| 10  | Deak, Ryan             | 12EA4                  | 68.58                                                       |
|     | Do, Alissa             | 12EA6                  | 82.8                                                        |
|     | Donovan, Nicky         | 12EA5                  | 47,46                                                       |
|     | Farrell, Joshua        | 12EA4                  | 66.57                                                       |
|     | Gardner, Angela        | 12EA4                  | 81.72                                                       |
|     | Hammond, Nai           | 12EA1                  | 75.38                                                       |
|     | Hanson, Jane           | 12EA3                  | 96.13                                                       |
|     | Hayes, Calum           | 12EA6                  | 85.72                                                       |
|     | Homewood, Bradley      | 12EA4                  | 80.22                                                       |
|     | Hunter, Herorge        | 12EA3                  | 91.33                                                       |
|     | Johnson, Kieren        | 12EA4                  | 80.95                                                       |
|     | Knox, Annie            | 12EA3                  | 87.68                                                       |
|     | Macintyre, Swetha      | 12EA5                  | 86.54                                                       |
|     | MacLellan, Stephanie   | 12EA4                  | 75.06                                                       |
|     | McCulloch, Rosanna     | 12EA1                  | 78.61                                                       |
|     | Meyer, Edward          | 12EA1                  | 77.38                                                       |
|     | Nisbet, Bruce          | 12EA6                  | 83.38                                                       |
|     | Noble, Hannah          | 12EA0                  | 82.36                                                       |
|     | Parsons, Simmi         | 12EA6                  | 79.52                                                       |
|     | Pascoe, Paul           | 12EA3                  | 82.2                                                        |
|     | Peters, Natasha        | 12EA5                  | 76.48                                                       |
|     | Robertson, Roopam      | 12EA3                  | 81.78                                                       |
|     | Roberts, Vivien        | 12EA6                  | 74.27                                                       |
|     | Stoya, Harley          | 12EA4                  | 84.63                                                       |
|     | Tedeschi, Vanessa      | 12EA6                  | 85.02                                                       |
|     | Thomson, Hannah        | 12EA6                  | 90.68                                                       |
|     | Thorne, Rachel         | 12EA0                  | 90.66                                                       |
|     | Tridgell, Stephen      | 12EA1                  | 88.75                                                       |
|     | Triglia, Connie        | 12EA4                  | 92.12                                                       |
|     | Wallner, Holly         | 12EA3                  | 70.74                                                       |
|     | Worrell, Cameron       | 12EA3                  | 81.47                                                       |
| 40  | Horrely Cameron        | 12003                  | 01.47                                                       |
| 42  |                        |                        |                                                             |

#### Excel sheet export.

# **Markbook Groups - Print**

| Main Back MarkBook<br>Menu                   | Search for Del<br>Group Group | ete<br>oup          | Export to<br>Excel        |             |         |                    |                      | Classes C<br>St                  | urrent Sta<br>Deta                              |
|----------------------------------------------|-------------------------------|---------------------|---------------------------|-------------|---------|--------------------|----------------------|----------------------------------|-------------------------------------------------|
|                                              |                               |                     |                           | Markbook    | Groups  |                    |                      |                                  |                                                 |
| 2012 2<br>ssessment Year Assessment Term     | 12<br>Academic Year           | 12EA<br>Course Code | <b>Prelim</b><br>Group Na | inary Marks |         | English<br>Faculty |                      | Group Cre<br>You are             | Group ID:<br>ator: John Den<br>logged in as : I |
| xam 🗌 Scale Marks 🗌                          |                               | -                   |                           |             |         | Statistics         |                      | Grad                             |                                                 |
| Reporting Period Status<br>Semester One 2012 |                               | ort by?             |                           | Message     |         |                    | Dev 11.3<br>Max 96.1 | Grade by:  Mai A B C 20 20 20 20 | k O Rank<br>C D E<br>20 20 20                   |
| Tasks Contrib                                | outing ·                      |                     |                           |             |         |                    | SI                   | udent Task Resu                  | ts                                              |
|                                              |                               |                     | Clas                      | s Rank      | Mark Na | me                 |                      |                                  |                                                 |
| Student Name                                 |                               | ۍ                   | 문                         | E S         |         | _                  |                      |                                  |                                                 |
| Al Ghardaqa, Nancy                           |                               | 61                  | 43                        | 97.5        |         |                    |                      |                                  |                                                 |
| Allnutt, Andrea                              |                               | 70                  | 44                        | 90          |         |                    |                      |                                  |                                                 |
| Anderson, Alexia                             |                               | 60                  | 26                        | 70          |         |                    |                      |                                  |                                                 |

Choose to Print the Marks sorted by Class Rank, Course mark or Name.

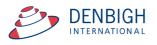

Denbigh Demonstration School

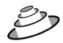

MarkBook Results for Preliminary Marks

| Course: | 12EA                 |      |        |         |         | Statistics   |              |            |              |  |
|---------|----------------------|------|--------|---------|---------|--------------|--------------|------------|--------------|--|
|         |                      |      |        |         |         | Avg<br>StDev | 80.6<br>11.3 | Min<br>Max | 41.6<br>96.1 |  |
|         |                      | Mark | Mark   | Rank    | Rank    | 0.000        | 11.5         | max        | 30.1         |  |
| Class   | Student Name         | Raw  | Scaled | in Task | in Clas | s Gra        | de           |            |              |  |
| 2EA1    | Bishop, Shriya       | 93.3 | 93.3   | 2/39    | 1/6     | A            |              |            |              |  |
| 2EA1    | Thorne, Rachel       | 90.7 | 90.7   | 8/39    | 2/6     | A            |              |            |              |  |
| I2EA1   | McCulloch, Rosanna   | 78.6 | 78.6   | 27/39   | 3/6     | В            |              |            |              |  |
| I2EA1   | Meyer, Edward        | 77.4 | 77.4   | 28/39   | 4/6     | B            |              |            |              |  |
| I2EA1   | Hammond, Nai         | 75.4 | 75.4   | 31/39   | 5/6     | B            |              |            |              |  |
| I2EA1   | Davies, Henry        | 41.6 | 41.6   | 39/39   | 6/6     | C            |              |            |              |  |
| 12EA3   | Hanson, Jane         | 96.1 | 96.1   | 1/39    | 1/8     | A            |              |            |              |  |
| 2EA3    | Hunter, Herorge      | 91.3 | 91.3   | 6/39    | 2/8     | A            |              |            |              |  |
| I2EA3   | Knox, Annie          | 87.7 | 87.7   | 11/39   | 3/8     | A            |              |            |              |  |
| I2EA3   | Ciccarone, Suyeon    | 86.5 | 86.5   | 13/39   | 4/8     | A            |              |            |              |  |
| 2EA3    | Pascoe, Paul         | 82.2 | 82.2   | 20/39   | 5/8     | A            |              |            |              |  |
| 2EA3    | Robertson, Roopam    | 81.8 | 81.8   | 21/39   | 6/8     | A            |              |            |              |  |
| 2EA3    | Worrell, Cameron     | 81.5 | 81.5   | 23/39   | 7/8     | A            |              |            |              |  |
| 2EA3    | Wallner, Holly       | 70.7 | 70.7   | 34/39   | 8/8     | В            |              |            |              |  |
| 2EA4    | Tridgell, Stephen    | 88.8 | 88.8   | 10/39   | 1/10    | A            |              |            |              |  |
| 2EA4    | Stoya, Harley        | 84.6 | 84.6   | 16/39   | 2/10    | A            |              |            |              |  |
| 2EA4    | Noble, Hannah        | 82.4 | 82.4   | 19/39   | 3/10    | A            |              |            |              |  |
| 2EA4    | Gardner, Angela      | 81.7 | 81.7   | 22/39   | 4/10    | A            |              |            |              |  |
| 2EA4    | Johnson, Kieren      | 81.0 | 81.0   | 24/39   | 5/10    | A            |              |            |              |  |
| 2EA4    | Homewood, Bradley    | 80.2 | 80.2   | 25/39   | 6/10    | A            |              |            |              |  |
| 2EA4    | MacLellan, Stephanie | 75.1 | 75.1   | 32/39   | 7/10    | В            |              |            |              |  |
| 2EA4    | Deak, Ryan           | 68.6 | 68.6   | 35/39   | 8/10    | В            |              |            |              |  |
| 2EA4    | Anderson, Alexia     | 67.7 | 67.7   | 36/39   | 9/10    | В            |              |            |              |  |
| 2EA4    | Farrell, Joshua      | 66.6 | 66.6   | 37/39   | 10/10   | В            |              |            |              |  |
| 2EA5    | Allnutt, Andrea      | 91.4 | 91.4   | 5/39    | 1/5     | A            |              |            |              |  |
| 2EA5    | Bhargava, Rahul      | 89.8 | 89.8   | 9/39    | 2/5     | A            |              |            |              |  |
| 2EA5    | Macintyre, Swetha    | 86.5 | 86.5   | 12/39   | 3/5     | A            |              |            |              |  |
| 2EA5    | Peters, Natasha      | 76.5 | 76.5   | 29/39   | 4/5     | В            |              |            |              |  |
| 2EA5    | Donovan, Nicky       | 47.5 | 47.5   | 38/39   | 5/5     | C            |              |            |              |  |
| 2EA6    | Triglia, Connie      | 92.1 | 92.1   | 3/39    | 1/10    | A            |              |            |              |  |
| 2EA6    | Al Ghardaga, Nancy   | 92.0 | 92.0   | 4/39    | 2/10    | A            |              |            |              |  |
| 2EA6    | Thomson, Hannah      | 90.7 | 90.7   | 7/39    | 3/10    | A            |              |            |              |  |
| 2EA6    | Hayes, Calum         | 85.7 | 85.7   | 14/39   | 4/10    | A            |              |            |              |  |
| 2EA6    | Tedeschi, Vanessa    | 85.0 | 85.0   | 15/39   | 5/10    | A            |              |            |              |  |
| 2EA6    | Nisbet, Bruce        | 83.4 | 83.4   | 17/39   | 6/10    | A            |              |            |              |  |
| 2EA6    | Do, Alissa           | 82.8 | 82.8   | 18/39   | 7/10    | A            |              |            |              |  |
| 2EA6    | Parsons, Simmi       | 79.5 | 79.5   | 26/39   | 8/10    | В            |              |            |              |  |
|         | tudents: 39          |      |        |         |         | -            |              |            |              |  |

Markbook Group - Sorted by Class Rank.

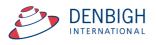

| 012<br>sessment Y                                                                                                    | 2<br>ear Assessment Terr | 12<br>n Academic Y | 12EA<br>Year Course Code |          | liminary Mark | s          |             | Englis        | h          | Gr         | oup Creat   | Group I<br>or: John De | enbi |
|----------------------------------------------------------------------------------------------------|--------------------------|--------------------|--------------------------|----------|---------------|------------|-------------|---------------|------------|------------|-------------|------------------------|------|
|                                                                                                    |                          |                    | Course Code              | Group    |               |            |             | , acuty       |            | ,          | You are log | gged in as             | DE   |
| xam 🗌                                                                                                    | Scale Marks              |                    |                          |          |               |            |             | Statis        | tics       |            | Gradin      | gs                     |      |
|                                                                                                    |                          |                    |                          |          |               |            |             | Task Avg 80.6 | StDev 11.3 | Grade by:  | Mark        | ORank                  |      |
| eporting Per                                                                                                    | iod Status               |                    |                          |          |               |            |             | Min 41.6      | Max 96.1   |            | вс          | DE                     |      |
| Semester On                                                                                                    | e 2012                   |                    |                          |          |               |            |             |               |            | 20         | 20 20       | 20 2                   | ð    |
|                                                                                                    | Tasks Contril            | buting to G        | aroup                    | <u> </u> | Com           | posite Stu | dent Result | s Ì           | St         | udent Task | Results     |                        |      |
| Sort Studen                                                                                                    | ts by: O Name            | Rank               |                          |          |               |            |             |               |            |            |             |                        |      |
| Student                                                                                                    |                          |                    | Class                    | Mark     | Mark Scaled   | Grade      | Class Rank  | Task Rank     | Comment    |            |             |                        |      |
| Hansor                                                                                                    |                          |                    | 12EA3                    | 96.1     | 96.1          | A          | 1/8         | 1/39          |            |            |             |                        | I 🗅  |
| Bishop,                                                                                                    |                          |                    | 12EA1                    | 93.3     | 93.3          | A          | 1/6         | 2/39          |            |            |             |                        | -    |
| <ul> <li>Triglia,</li> </ul>                                                                                                    |                          |                    | 12EA6                    | 92.1     | 92.1          | A          | 1/10        | 3/39          |            |            |             |                        |      |
|                                                                                                    | daga, Nancy              |                    | 12EA6                    | 92.0     | 92.0          | A          | 2/10        | 4/39          |            |            |             |                        | _    |
| Allnutt,                                                                                                    |                          |                    | 12EA5                    | 91.4     | 91.4          | A          | 1/5         | 5/39          |            |            |             |                        |      |
| Hunter,                                                                                                    |                          |                    | 12EA3                    | 91.3     | 91.3          | A          | 2/8         | 6/39          |            |            |             |                        | -    |
|                                                                                                    | on, Hannah               |                    | 12EA6                    | 90.7     | 90.7          | Ā          | 3/10        | 7/39          |            |            |             |                        |      |
| Thomas                                                                                                    |                          |                    | 12EA0                    | 90.7     | 90.7          | A          | 2/6         | 8/39          |            |            |             |                        | _    |
| Control Control Con |                          |                    | 12EA1                    | 89.8     | 89.8          | A .        | 2/5         | 9/39          |            |            |             |                        | - 1  |
|                                                                                                    | , Stephen                |                    | 12EA3                    | 88.8     | 88.8          | A          | 1/10        | 10/39         |            |            |             | ī                      | -    |
| Mogel                                                                                                    |                          |                    | 12EA3                    | 87.7     | 87.7          | A          | 3/8         | 11/39         |            |            |             | -                      | - 10 |
|                                                                                                    | vre, Swetha              |                    | 12EA5                    | 86.5     | 86.5          | A          | 3/5         | 12/39         |            |            |             | ī                      | -    |
|                                                                                                    | ne, Suyeon               |                    | 12EA3                    | 86.5     | 86.5          | A          | 4/8         | 13/39         |            |            |             | ī                      | - 10 |
|                                                                                                    |                          |                    | 12EA5                    | 85.7     | 85.7          | A          | 4/10        | 14/39         |            |            |             |                        | -    |
|                                                                                                    | hi, Vanessa              |                    | 12EA6                    | 85.0     | 85.0          | A          | 5/10        | 15/39         |            |            |             |                        |      |
| Stoya,                                                                                                    |                          |                    | 12EA0                    | 84.6     | 84.6          | A          | 2/10        | 16/39         |            |            |             |                        | -    |
| ⇒ Stoya,   ⇒ Nisbet,                                                                                                    |                          |                    | 12EA6                    | 83.4     | 83.4          | A          | 6/10        | 17/39         |            |            |             |                        |      |
| Do, Alis                                                                                                    |                          |                    | 12EA6                    | 82.8     | 82.8          | A          | 7/10        | 18/39         |            |            |             |                        | -    |
| Noble,                                                                                                    |                          |                    | 12EA4                    | 82.4     | 82.4          | A          | 3/10        | 19/39         |            |            |             |                        |      |
|                                                                                                    |                          |                    | 12EA3                    | 82.2     | 82.2          | A          | 5/8         | 20/39         |            |            |             |                        | _    |
|                                                                                                    | son, Roopam              |                    | 12EA3                    | 81.8     | 81.8          | Ā          | 6/8         | 21/39         | -          |            |             |                        |      |
|                                                                                                    |                          |                    | 12EA4                    | 81.7     | 81.7          | A          | 4/10        | 22/39         |            |            |             |                        | -    |
|                                                                                                    | , Cameron                |                    | 12EA3                    | 81.5     | 81.5          | A          | 7/8         | 23/39         |            |            |             |                        | -    |
| Johnso                                                                                                    |                          |                    | 12EA3                    | 81.0     | 81.0          | A          | 5/10        | 24/39         |            |            |             |                        | _    |
|                                                                                                    | ood, Bradley             |                    | 12EA4                    | 80.2     | 80.2          | A          | 6/10        | 25/39         |            |            |             |                        |      |
| Parson:                                                                                                    |                          |                    | 12EA4                    | 79.5     | 79.5          | В          | 8/10        | 26/39         |            |            |             |                        | -    |
|                                                                                                    | s, simmi<br>och, Rosanna |                    | 12EA0                    | 79.5     | 79.5          | B          | 3/6         | 26/39         |            |            |             |                        | н.,  |
| Meyer,                                                                                                    |                          |                    | 12EA1                    | 77.4     | 78.6          | B          | 4/6         | 28/39         |            |            |             |                        | _    |
| <ul> <li>Peters,</li> </ul>                                                                                                    |                          |                    | 12EA1<br>12EA5           | 76.5     | 76.5          | B          | 4/5         | 28/39         |            |            |             |                        | н.,  |
|                                                                                                    | inatasna<br>on, Jessica  |                    | 12EA5                    | 76.0     | 76.0          | B          | 9/10        | 30/39         |            |            |             |                        |      |
| ♥ Camero<br>♥ Hammo                                                                                                    |                          |                    | 12EA0                    | 75.4     | 75.4          | B          | 5/6         | 31/39         |            |            |             |                        |      |
|                                                                                                    | an, Stephanie            |                    | 12EA1                    | 75.1     | 75.1          | B          | 7/10        | 32/39         |            |            |             |                        | -    |
| Roberts                                                                                                    |                          |                    | 12EA4                    | 74.3     | 74.3          | B          | 10/10       | 33/39         |            |            |             |                        |      |
| ♥ Wallner                                                                                                    |                          |                    | 12EA3                    | 70.7     | 70.7          | B          | 8/8         | 34/39         |            |            |             |                        | _    |
| Deak, F                                                                                                    |                          |                    | 12EA3                    | 68.6     | 68.6          | в          | 8/10        | 35/39         |            |            |             |                        |      |
| Anders                                                                                                    |                          |                    | 12EA4                    | 67.7     | 67.7          | в          | 9/10        | 36/39         |            |            |             | ī                      | -    |
| <ul> <li>Anders</li> <li>Farrell,</li> </ul>                                                                                                    | •                        |                    | 12EA4                    | 66.6     | 66.6          | B          | 10/10       | 37/39         |            |            |             | -                      | - 1  |
| Parrell,                                                                                                    |                          |                    | 12EA4                    | 47.5     | 47.5          | c          | 5/5         | 38/39         |            |            |             |                        | -    |
| A Davies                                                                                                    | Lineau                   |                    | 10541                    | 47.5     | 41.6          | c          | 6/6         | 39/39         |            |            |             |                        | ч.   |
|                                                                                                    |                          |                    |                          |          | 41.0          |            | 0/0         | 25/25         | -          | _          |             |                        | Ŧ    |
|                                                                                                    | agn to                   | Course Ma          |                          | < 🗌      |               |            |             |               |            |            | Calculat    | te Results             |      |
| Studen                                                                                                    |                          | larks Destinat     |                          |          |               |            |             |               |            |            |             |                        |      |

# Markbook Groups - Assigning Group Marks to Reports

When there is a reporting period, Click to course the marks to assign and Click to assign marks to reports.

|                                 |                         |                   |                        |           | Mark                                 | kbook G     | iroups    | 5          |                 |     |      |              |              |                                                       |
|---------------------------------|-------------------------|-------------------|------------------------|-----------|--------------------------------------|-------------|-----------|------------|-----------------|-----|------|--------------|--------------|-------------------------------------------------------|
| 2012<br>Assessment Yea          | 2<br>ar Assessment Terr | 12<br>Academic Ye | 12EA<br>ar Course Code |           | <b>minary Mar</b><br><sub>Name</sub> | ks          |           | -          | nglish<br>culty |     |      |              |              | Group ID: 32<br>tor: John Denbig<br>ogged in as : DEN |
| Exam 🗌                          | Scale Marks             |                   |                        |           |                                      |             |           | St         | atistics        | _   |      |              | Gradi        | ngs                                                   |
|                                 |                         | 0                 | 00                     |           | Wa                                   | rning       |           |            | 1               | Dev | 11.3 | Grade by:    | Mark         | ORank                                                 |
| Reporting Perio<br>Semester One |                         | _                 |                        |           |                                      |             |           | the Course |                 | Max | 96.1 | A<br>20      | B C<br>20 20 | D E<br>20 20                                          |
|                                 | Tasks Contril           | outing            | Mark field             | in the cu | rrent repo                           | rts for the | ese class | es?        | 1               |     |      | Student Task | Result       | s                                                     |
| Sort Students                   | s by: O Name            | 🖲 Ranl            |                        |           |                                      |             |           |            |                 |     |      |              |              |                                                       |
| Student N                       | ame                     |                   |                        |           |                                      | Can         | el        | Yes        |                 | òmn | nent |              |              |                                                       |
| Hanson,                         | Jane                    |                   |                        |           |                                      |             |           |            | - [             |     |      |              |              | <u> </u>                                              |
| Dishop, S                       | Shriya                  | _                 | 12EA1                  | 93.3      | 93.3                                 | А           | 1/6       | 2/39       | ſ               |     |      |              |              | Ū                                                     |
| 🗘 Triolia. (                    | Connie                  |                   | 12FA6                  | 92.1      | 92.1                                 | Α           | 1/10      | 3/39       | Г               |     |      |              |              | <b></b>                                               |

Click yes to confirm.

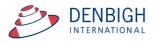

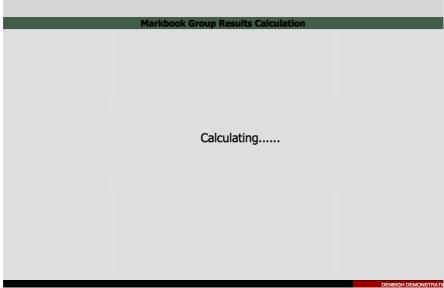

Marks are recalculated before being assigned to reports.

|                                          | Student Reports - Se                 | emester One 2012                                    |              |
|------------------------------------------|--------------------------------------|-----------------------------------------------------|--------------|
| 101270 Hanson     Student ID     Surname | Jane Preferred Name                  | 12 Red 12.3                                         | Current      |
| Semester One 2012<br>Reporting Period    | Semester One 2012<br>Report Title    | Mrs K Robertson Mrs K Ro<br>House Coordinator Tutor | bertson      |
| Subject Comments and Marks               | Subject Outcomes and Profiles Studer | t Involvement Report PDF's                          | Comment No's |
| Class Code Class Name                    | Teacher                              | Course Exam<br>Mark Mark                            |              |
| 12EA3 English Advanced                   | Mrs J Grierson                       | 96 96 -                                             |              |
|                                          |                                      | Edt                                                 |              |

Marks assigned to report.

#### **Assessment Calendar**

| Image: Constraint of the sector of the sector of |                                                                                   | Outcome Classes Current Staff |
|----------------------------------------------------------------------------------------------------|-----------------------------------------------------------------------------------|-------------------------------|
| Here Here                                                                                                    | Assessment Calendar Selection                                                     |                               |
|                                                                                                    |                                                                                   |                               |
|                                                                                                    | 1. Required Assignment Date or Due Date Start Date 17/12/2012 End Date β1/12/2012 |                               |
|                                                                                                    | 2. Optional<br>Assessment Year  2012 Academic Year  12                            |                               |
|                                                                                                    | 3. Optional                                                                       |                               |
|                                                                                                    | Class or Course Class Course                                                      |                               |
|                                                                                                    | Find and Print                                                                    |                               |
|                                                                                                    |                                                                                   |                               |
|                                                                                                    |                                                                                   |                               |
| Markhook Calendar Selection                                                                                                    |                                                                                   |                               |

Create an Assessment Calendar for Students.

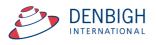

|                             | nent Calendar by <u>As<i>signment Date</i></u><br>1 Jan 2012 - Mon, 31 Dec 2012 |
|-----------------------------|---------------------------------------------------------------------------------|
| Year Course Code Class Code | Task Name                                                                       |
| Tuesday, 28 February 2012   |                                                                                 |
| Year 12 12AH                | Ancient History Essay                                                           |
| Year 12 12EA                | Shakespear Essay                                                                |
| Wednesday, 2 May 2012       |                                                                                 |
| Year 12 12AH                | AH Task 1                                                                       |
| Year 12 12AH                | Task 2                                                                          |
| Year 12 12AH                | Half yearly exam                                                                |
| Year 12 12EA                | Half Yearly Exam                                                                |
| Year 12 12EA                | Prelimiary Assessment                                                           |
| Thursday, 2 August 2012     |                                                                                 |
| Year 12 12EA                | Trial Exam                                                                      |
| Wednesday, 15 August 2012   |                                                                                 |
| Year 12 12EA                | Final Assessment                                                                |
|                             |                                                                                 |
|                             |                                                                                 |
|                             |                                                                                 |
|                             |                                                                                 |
|                             |                                                                                 |

Assessment Calendar for Year 12, 2012.

Printed: 3/07/2012

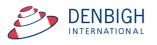

### Markbook Tasks - Add Tasks to Calendar

| 000 Ta:                      | sks to Calendar Options |          |
|------------------------------|-------------------------|----------|
| Add Markbook                 | Tasks to Calendar       |          |
|                              |                         |          |
|                              |                         |          |
| Add tasks matching the follo | owing:                  |          |
| academic year                | 12 🔻                    |          |
|                              |                         |          |
| start date                   | 23/01/2012              |          |
| end date                     | 5/12/2012               |          |
|                              |                         |          |
| New appointments will use t  | the following values:   |          |
| appointment type             | Assess - Yr 12          | V        |
|                              | Assess - Yr 10          |          |
|                              | Assess - Yr 11          |          |
|                              | Assess - Yr 12          |          |
|                              | Assess - Yr 7           |          |
|                              | Assess - Yr 8           |          |
|                              | Assess - Yr 9           |          |
|                              | Co-curric-off site      |          |
|                              | Excursions              | continue |
|                              | Facility Booking        |          |
| 100 Browse                   | General                 |          |

Choose the Academic Year, start and end dates and the Appointment type, eg Assessments for Year 12. The Appointment type must have been created in the Calendar previously.

| Main Back View As Find Find<br>Menu |                                   | Classes Future<br>Students | Current Students | Family Community Staff<br>Details Details |
|-------------------------------------|-----------------------------------|----------------------------|------------------|-------------------------------------------|
| Menu Form All                       | Calendar Appointme                | nt List                    |                  |                                           |
| date week start time end time       | user title                        |                            |                  | rooms type                                |
| ▶ 27/02/2012W09 🗐                   | GRIV 12EA - Macbeth               |                            |                  | Assess - Yr 12 📋                          |
| 28/02/2012 W09                      | GRIV 12AH - Ancient History Essay |                            |                  | Assess - Yr 12 📋                          |
| 31/05/2012 W22 ::::                 | GRIV 12AH - AH Task 1             |                            |                  | Assess - Yr 12 📋                          |
| 31/05/2012 W22                      | GRIV 12AH - Task 2                |                            |                  | Assess - Yr 12 📋                          |
| 31/05/2012 W22                      | GRIV 12AH - Half yearly exam      |                            |                  | Assess - Yr 12 📋                          |
| 3/03/2012 W09                       | GRIV 12EA - Shakespear Essay      |                            |                  | Assess - Yr 12 📋                          |
| 31/05/2012 W22                      | GRIV 12EA - Half Yearly Exam      |                            |                  | Assess - Yr 12 📋                          |
| 31/05/2012 W22                      | GRIV 12EA - Prelimiary Assessment |                            |                  | Assess - Yr 12 📋                          |
| 2/08/2012 W31                       | GRIV 12EA - Trial Exam            |                            |                  | Assess - Yr 12 📋                          |
| 15/08/2012 W33                      | GRIV 12EA - Final Assessment      |                            |                  | Assess - Yr 12 📋                          |
|                                     | search i pri                      |                            |                  |                                           |

Markbook Tasks in the Calendar.

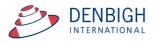

# Export Tasks to Excel - (End of year or beginning of year function)

| Main Back           | MarkBook<br>Menu | View as<br>List or Course | t Search for Del<br>Task Ta | ete Print     | Export Tasl<br>to Excel | k              |                | Task ID:<br>Creator: Jo<br>are logged | ohn Den    |       | Outcor<br>Bank |           |              | urrent<br>udents | Staff<br>Details |
|---------------------|------------------|---------------------------|-----------------------------|---------------|-------------------------|----------------|----------------|---------------------------------------|------------|-------|----------------|-----------|--------------|------------------|------------------|
|                     |                  |                           |                             | Ма            | rkboo                   | k Tasł         | s              |                                       |            |       |                |           |              |                  |                  |
| 12                  | 12EA             |                           | Shakespea                   | r Essay       |                         | 1              | L              | Suggest                               | 70         | (     | Change         | 12EA1     | Ms V Gr      | ierson           | 4                |
| Academic Year       | Course Code      | Class Code                | Task Name                   |               |                         | Т              | ask #          |                                       | Out C      | )f    |                | 12EA3     | Mrs J G      | rierson          |                  |
| 2012                | 1                | English                   |                             | 28/02/2012    |                         | 3/03/2012      |                |                                       |            |       |                | 12EA4     | Mrs A H      | olmes            |                  |
|                     | Assessment Term  |                           |                             | Assignment Da |                         | Due Date       |                |                                       |            |       |                | 12EA5     | Ms J Ha      | rry              |                  |
|                     |                  |                           |                             |               |                         |                |                |                                       | Statis     | tion  |                | 12EA6     | Mrs R L      | am               | -                |
| Exam Sca            | ile Marks 🗌      |                           |                             |               |                         |                |                |                                       |            |       |                | Class tea | achers in th | is Task          |                  |
|                     |                  |                           |                             |               |                         |                |                |                                       |            | StDev |                |           |              | 1                | 0                |
| Reporting Period St |                  |                           |                             |               |                         |                |                | Min                                   | 37         | Max   | 70             |           |              |                  |                  |
| Semester One 201    | 2                |                           |                             |               |                         |                |                |                                       |            |       |                |           |              |                  |                  |
| Admin               | Τ                | Student Results           |                             | Graph         | $\gamma$                | Markboo        | k Group        | s                                     |            | Outco | mes            |           | Do           | cuments          |                  |
| Sort Students by    | : 🖲 Name C       | Rank 🛛 12E                | 1 12EA3                     | 12EA4         | 12EA5                   | 12EA6          |                |                                       |            |       |                |           |              |                  | _                |
| Student Name        |                  | Class                     | Mark Raw                    | Out Of Est    | imate** Exc             | Mark<br>lude % | Mark<br>Scaled | Class<br>Rank                         | Tas<br>Rar |       | ment           | Recald    | ulate        | Rapid E          | ntry             |
| Al Ghardaga         |                  | 12EA6                     | 61                          | 70 [          | E                       | 87.14          | 61             | 4/10                                  | 12/        | _     |                |           |              |                  | ti 🖆             |

Go into a task and click to View as list.

| Main Back Marks<br>Menu Mer |                                                                                                    | Find Find Delete<br>All Task | Print Export Task List<br>to Excel |   |     |   | Outcome<br>Bank Classes | Current<br>Students | Staff<br>Details |
|-----------------------------|----------------------------------------------------------------------------------------------------|------------------------------|------------------------------------|---|-----|---|-------------------------|---------------------|------------------|
|                             | Markbook Tasks - Current Tasks                                                                                                   |                              |                                    |   |     |   |                         |                     |                  |
|                             | Assessment Academic Assessment<br>Year Year Term Course Code Class Code Task Name Task # Out Of Faculty Assignment Date Due Date |                              |                                    |   |     |   |                         |                     |                  |
| ¢ 2012 12 Q                 | 12EA                                                                                                    | ٩                            |                                    | Q | ٩   | ٩ | Q                       | Q,                  |                  |
|                             |                                                                                                    |                              |                                    |   | : / |   |                         |                     |                  |

Click Find; enter the Assessment Year, Academic Year and the Course code.

|   | Main<br>Menu                   | Back N             | MarkBook<br>Menu  | View as<br>Form for O | dsheet Find<br>ourse | Find Delete<br>All Task Print Export Task List<br>to Excel |        |        |         |                 | vrrent staff Details |
|---|--------------------------------|--------------------|-------------------|-----------------------|----------------------|------------------------------------------------------------|--------|--------|---------|-----------------|----------------------|
|   | Markbook Tasks - Current Tasks |                    |                   |                       |                      |                                                            |        |        |         |                 |                      |
|   | Assessment<br>Year             | t Academic<br>Year | Assessmen<br>Term | t<br>Course Code      | Class Code           | Task Name                                                  | Task # | Out Of | Faculty | Assignment Date | Due Date             |
| ¢ | 2012                           | 12                 | 1                 | 12EA                  |                      | Shakespear Essay                                           | 1      | 70     | English | 28/02/2012      | 3/03/2012            |
| Φ | 2012                           | 12                 | 2                 | 12EA                  |                      | Half Yearly Exam                                           | 2      | 50     | English | 2/05/2012       | 31/05/2012           |
| Φ | 2012                           | 12                 | 2                 | 12EA                  |                      | Prelimiary Assessment                                      | 3      | 80     | English | 2/05/2012       | 31/05/2012           |
| Φ | 2012                           | 12                 | 3                 | 12EA                  |                      | Trial Exam                                                 | 4      | 50     | English | 2/08/2012       | 2/08/2012            |
| ð | 2012                           | 12                 | 3                 | 12EA                  |                      | Final Assessment                                           | 5      | 100    | English | 15/08/2012      | 15/08/2012           |

Click to Export to Excel.

#### **Export of Tasks for a Course**

|             |                 |               |                 | Sheets      | Charts     | S SmartArt Grap       | hics Wo     | ordArt      |         |                      |               |
|-------------|-----------------|---------------|-----------------|-------------|------------|-----------------------|-------------|-------------|---------|----------------------|---------------|
| 0           | A               | В             | С               | D           | E          | F                     | G           | H           |         | J                    | K             |
| 1           | Assessment Year | Academic Year | Assessment Term | Course Code | Class Code | Task Name             | Task Number | Mark Out Of | Faculty | Task Assignment Date | Task Due Date |
| 2           | 2009            | 12            | 1               | 12EA        |            | Macbeth               | 2           | 10          | English | 25/02/2012           | 27/02/2012    |
| 3           | 2012            | 12            | 1               | 12EA        |            | Shakespear Essay      | 1           | 70          | English | 28/02/2012           | 03/03/2012    |
| 4           | 2012            | 12            | 2               | 12EA        |            | Half Yearly Exam      | 2           | 50          | English | 02/05/2012           | 31/05/2012    |
| 5           | 2012            | 12            | 2               | 12EA        |            | Prelimiary Assessment | 3           | 80          | English | 02/05/2012           | 31/05/2012    |
| 6           | 2012            | 12            | 3               | 12EA        |            | Trial Exam            | 4           | 50          | English | 02/08/2012           | 02/08/2012    |
| 7           | 2012            | 12            | 3               | 12EA        |            | Final Assessment      | 5           | 100         | English | 15/08/2012           | 15/08/2012    |
| 8           |                 |               |                 |             |            |                       |             |             |         |                      |               |
| 9           |                 |               |                 |             |            |                       |             |             |         |                      |               |
| 7<br>8<br>9 | 2012            | 12            | 3               | 12EA        |            | Final Assessment      | 5           | 100         | English | 15/08/2012           | 15/08/2       |

This export can then be used to import tasks for the following year. Change the Assessment Year, Assignment and Tasks Dates as required.

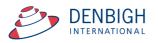

# **Appendix A - Scaling Marks**

| Main<br>Menu Back MarkBook View<br>Menu Lis                           |                                            | Delete<br>Task Print E        | xLs<br>xport Task<br>to Excel            | Task ID:<br>Task Creator: Jo<br>You are logged | hn Denbigh      | Outcome<br>Bank             | Classes Current<br>Students   | Staff<br>Details |
|-----------------------------------------------------------------------|--------------------------------------------|-------------------------------|------------------------------------------|------------------------------------------------|-----------------|-----------------------------|-------------------------------|------------------|
|                                                                       |                                            | Mar                           | kbook Task                               | s                                              |                 |                             |                               |                  |
|                                                                       | ass Code Task Nar                          |                               | Ta                                       | Suggest<br>sk #                                | 70<br>Out Of    | Change 12EA<br>12EA<br>12EA | 3 Mrs J Grierson              | *                |
| 2012 1 Eng<br>Assessment Year Assessment Term Facul                   |                                            | 28/02/2012<br>Assignment Date | 3/03/2012<br>Due Date<br>Target          |                                                | Statistics      | 12EA<br>12EA                | NS Ms J Harry<br>NG Mrs R Lam |                  |
| Exam Scale Marks Reporting Period Status No current report available. | Using Target Av<br>Algorithm: O Multi-Line |                               | 47.0 StDev 12.5                          |                                                |                 | Class<br>9.7<br>× 70        | teachers in this Task         | 2                |
| Admin Stud                                                            | ent Results                                | Graph                         | Markbook                                 | Groups                                         | Outco           | mes                         | Documents                     | ;                |
| Sort Students by: Name ORank                                          |                                            |                               | 12EA5 X 12EA6<br>Mark<br>ate** Exclude % | Mark Class<br>Scaled Rank                      | Task<br>Rank Co | mment Rec                   | alculate Rapid                | Entry            |
| <ul> <li>Al Ghardaqa, Nancy</li> <li>Allnutt, Andrea</li> </ul>       | 12EA6                                      |                               | E 87.14<br>E 100                         | 55.8 4/10<br>67.3 1/5                          | 12/40<br>1/40   |                             |                               |                  |
| Anderson, Alexia                                                      | 12EA4                                      |                               | E 85.71                                  | 54.5 4/10                                      | 15/40           |                             |                               | Ū                |

Enter a target minimum and maximum, the software then looks at what the raw mark minimum and maximum are, and scales the student's mark by the appropriate factor.

For example, if you have raw marks with minimum of 25 and maximum of 40, and you want to scale them to a minimum of 50 and a maximum of 80, then the appropriate scale factor would be two.

Results are calculated as follows:

scale Factor = ( targetmax - targetmin) / ( rawmax - rawmin )
markScaled = targetmin + ( ScaleFactor x rawMark )
This is a direct linear scaling available in the current master.

The "multilinear mapping" (currently available on request) because in a couple of cases it's implemented with multiple bands like this (this is an \*example\* only, it is set up to have any number of bands with any range for each band).

| Raw mark min | Raw mark<br>maximum | Target minimum | Target maximum |
|--------------|---------------------|----------------|----------------|
| 0            | 20                  | 50             | 60             |
| 21           | 30                  | 61             | 70             |
| 31           | 40                  | 71             | 90             |
| 41           | 50                  | 91             | 100            |

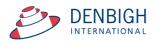